# МИНОБРНАУКИ РОССИИ федеральное государственное бюджетное образовательное учреждение высшего образования «Нижегородский государственный технический университет им. Р.Е. Алексеева» (HГТУ)

Дзержинский политехнический институт (филиал)

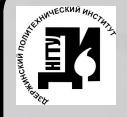

ДОКУМЕНТ ПОДПИСАН ЭЛЕКТРОННОЙ ПОДПИСЬЮ

Сертификат: 72DCA051565C7BCFE8E4408EA3F33A4871B73C54 

УТВЕРЖДАЮ: Директор института: А.М.Петровский  $20\frac{1}{\pi}$ .

# РАБОЧАЯ ПРОГРАММА ДИСЦИПЛИНЫ Б1.В.ОД.11 Электромагнитная совместимость в электроэнергетике

(индекс и наименование дисциплины по учебному плану) для подготовки бакалавров

Направление подготовки: 13.03.02 Электроэнергетика и электротехника

Направленность: Электроснабжение

Форма обучения: очная, заочная

Год начала подготовки: 2020

Выпускающая кафедра

Автоматизация, энергетика, математика и информационные системы

Кафедра-разработчик Автоматизация, энергетика, математика и информационные системы

108/3 Объем дисциплины часов/з.е

Промежуточная аттестация: зачет

Разработчик: доцент, к.т.н., доцент Жаринов И.В.

Дзержинск 201/г.

Рабочая программа дисциплины: разработана в соответствии с Федеральным государственным образовательным стандартом высшего образования (ФГОС ВО 3++) по направлению подготовки 13.03.02Электроэнергетика и электротехника, утвержденного приказом МИНО-БРНАУКИ РОССИИ от 28 февраля 2018 года № 144 на основании учебного плана, принятого УС ДПИ НГТУ

протокол от  $15.06.11$  No 10

Рабочая программа одобрена на заседании кафедры-разработчика РПД «Автоматизация, энергетика, математика и информационные системы» протокол от  $\lambda \lambda$  06  $\lambda$  N°  $\lambda$ 

Зав. кафедрой к.т.н., доцент ПАЗадоч Г. Л.Ю. Вадова

#### СОГЛАСОВАНО:

Заведующий выпускающей кафедрой Автоматизация, энергетика, математика и информационные системы

Варт-Л.Ю. Валова к.т.н., доцент (подпись)

Начальник ОУМБО (подпись)

Compose H.B. Cтарикова

Рабочая программа зарегистрирована в ОУМБО:

 $\frac{61300 \text{ 11209n98 }950000020211}{70420}$ 

# **СОДЕРЖАНИЕ**

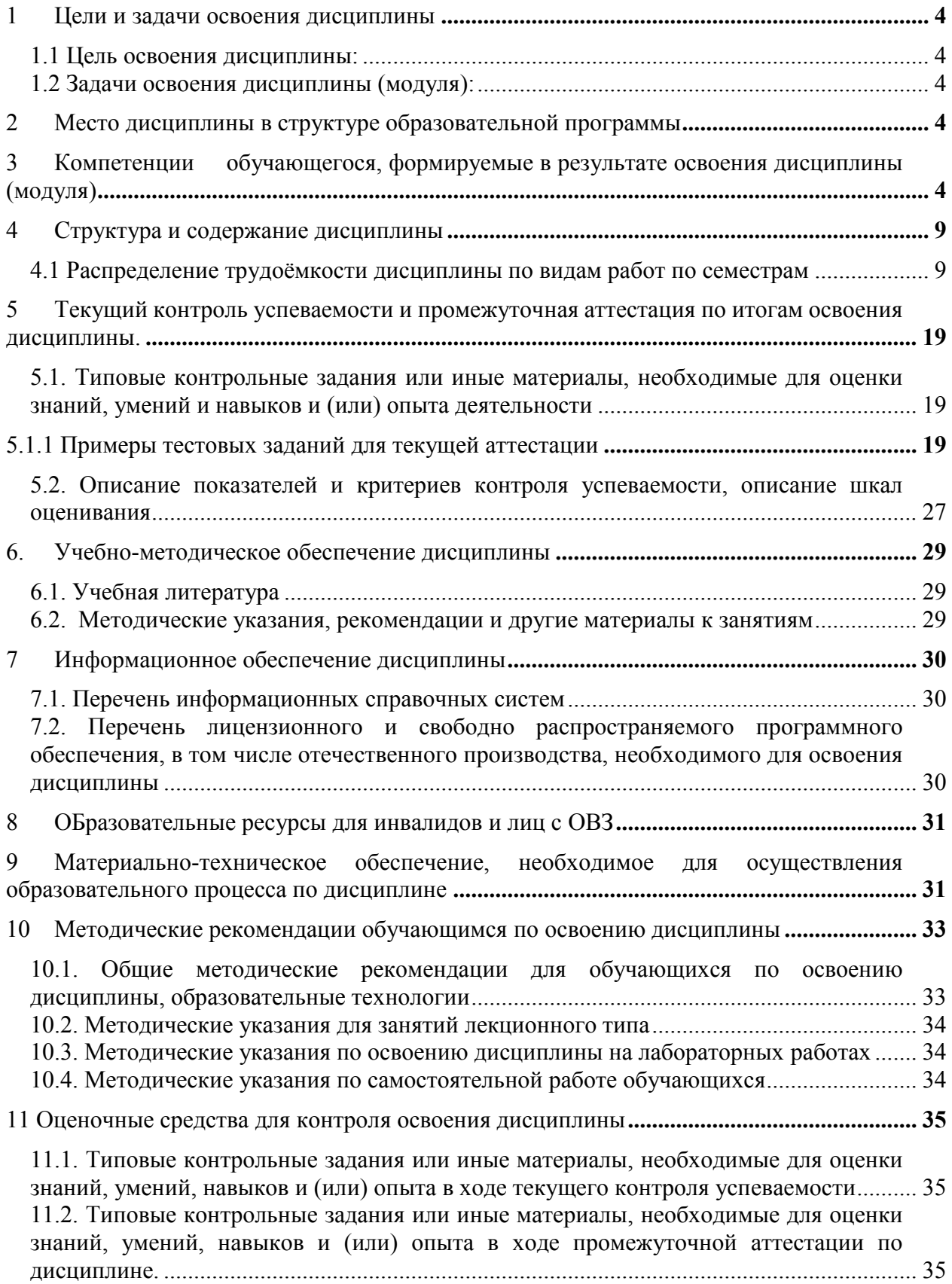

# <span id="page-3-0"></span>**1 ЦЕЛИ И ЗАДАЧИ ОСВОЕНИЯ ДИСЦИПЛИНЫ**

<span id="page-3-1"></span>1.1 Цель освоения дисциплины:

 изучение принципов обеспечения надежного и безотказного функционирования электроэнергетических объектов при наличии электромагнитных влияний.

<span id="page-3-2"></span>1.2 Задачи освоения дисциплины (модуля):

- изучение нормативной базы и системы стандартизации в области электромагнитной совместимости;
- изучение общих вопросов электромагнитной совместимости, источников и значения электромагнитных помех, каналов и механизмов передачи электромагнитных помех, методов и средств защиты от электромагнитных помех;
- определения помехоустойчивости, принципы обеспечения электромагнитной совместимости.

# <span id="page-3-3"></span>**2 МЕСТО ДИСЦИПЛИНЫ В СТРУКТУРЕ ОБРАЗОВАТЕЛЬНОЙ ПРОГРАММЫ**

Учебная дисциплина «Электромагнитная совместимость в электроэнергетике» включена в перечень дисциплин вариативной части (формируемой участниками образовательных отношений), определяющий направленность ОП. Дисциплина реализуется в соответствии с требованиями ФГОС, ОП ВО и УП.

Дисциплина базируется на следующих дисциплинах: математика, физика, электроснабжение, переходные процессы в электроэнергетических системах, теоретические основы электротехники, электроэнергетические системы и сети

Дисциплина «Электромагнитная совместимость в электроэнергетике» является основополагающей для изучения следующих дисциплин: преддипломная практика, подготовка к процедуре защиты и защита выпускной квалификационной работы.

#### <span id="page-3-4"></span>**3 КОМПЕТЕНЦИИ ОБУЧАЮЩЕГОСЯ, ФОРМИРУЕМЫЕ В РЕЗУЛЬТАТЕ ОСВОЕНИЯ ДИСЦИПЛИНЫ (МОДУЛЯ)**

Таблица 1а

#### **Формирование компетенции ПКС-1 дисциплинами для очной формы**

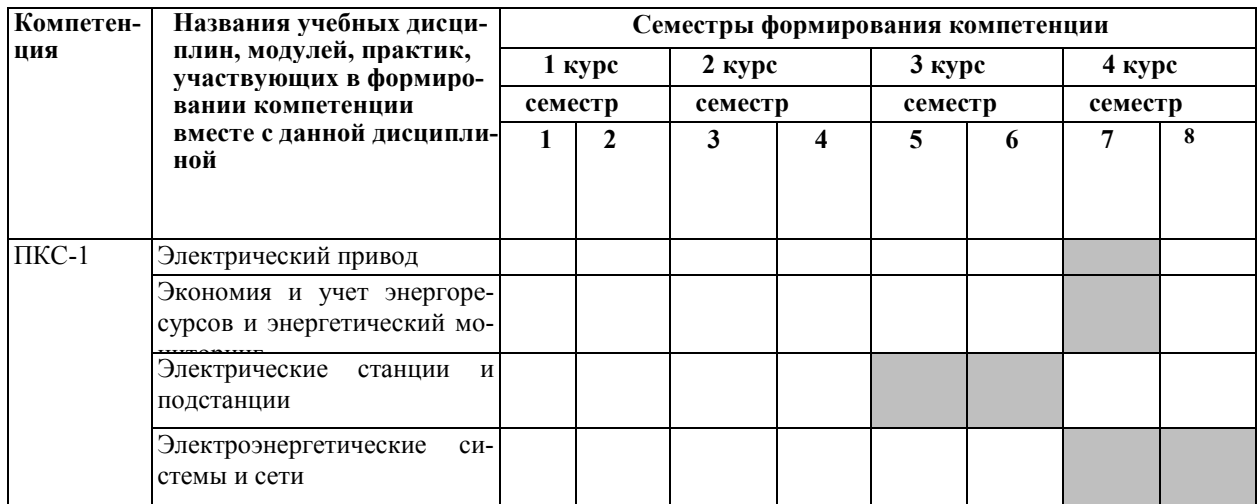

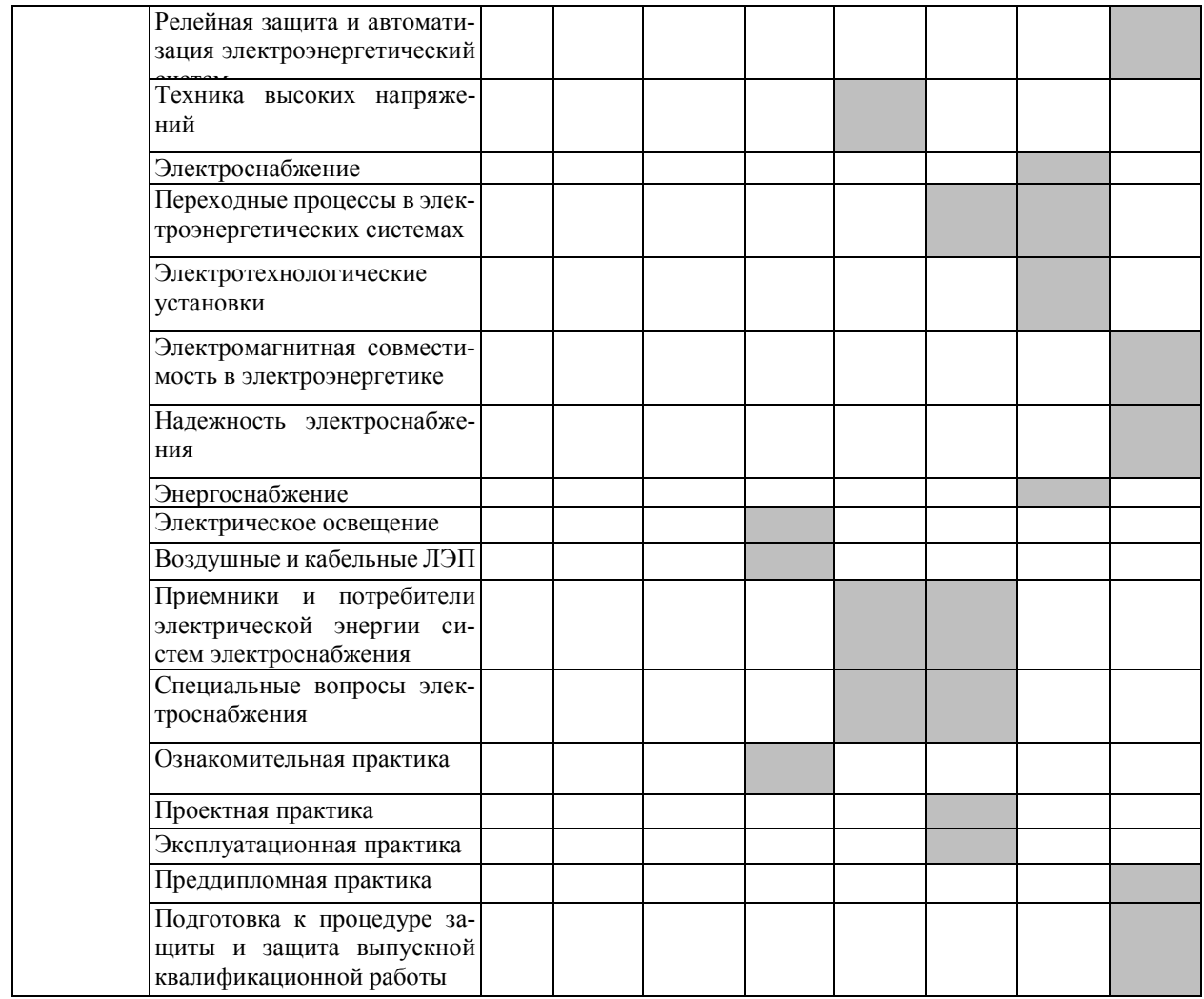

Таблица 1б

# **Формирование компетенции ПКС-1 дисциплинами для заочной формы**

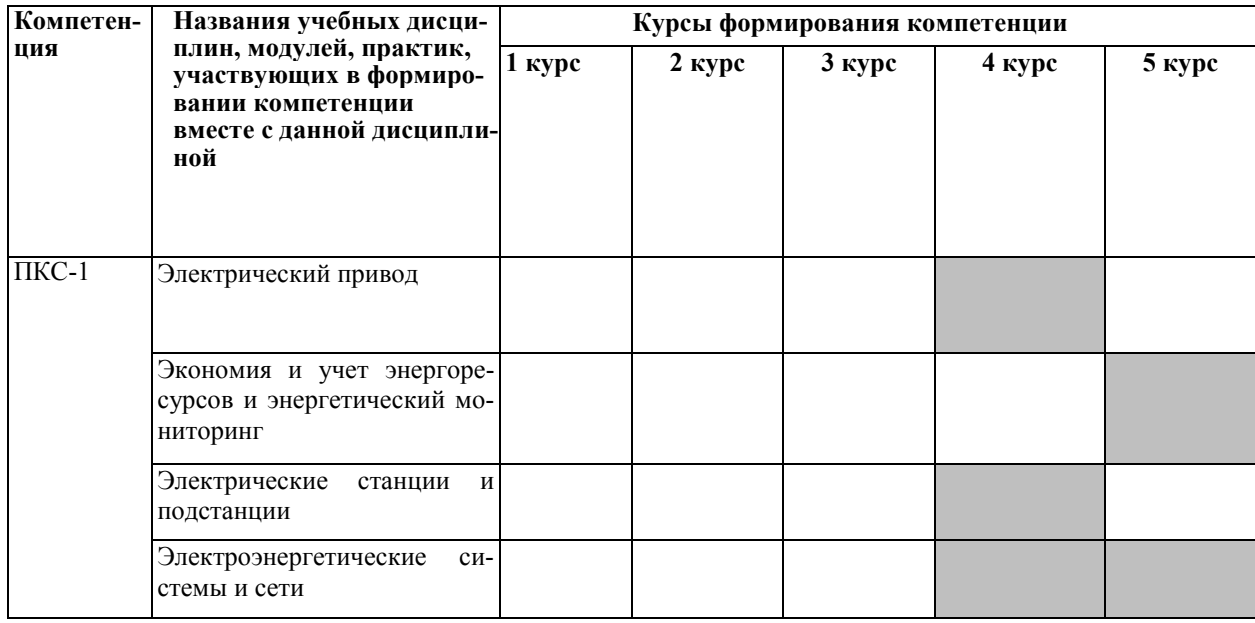

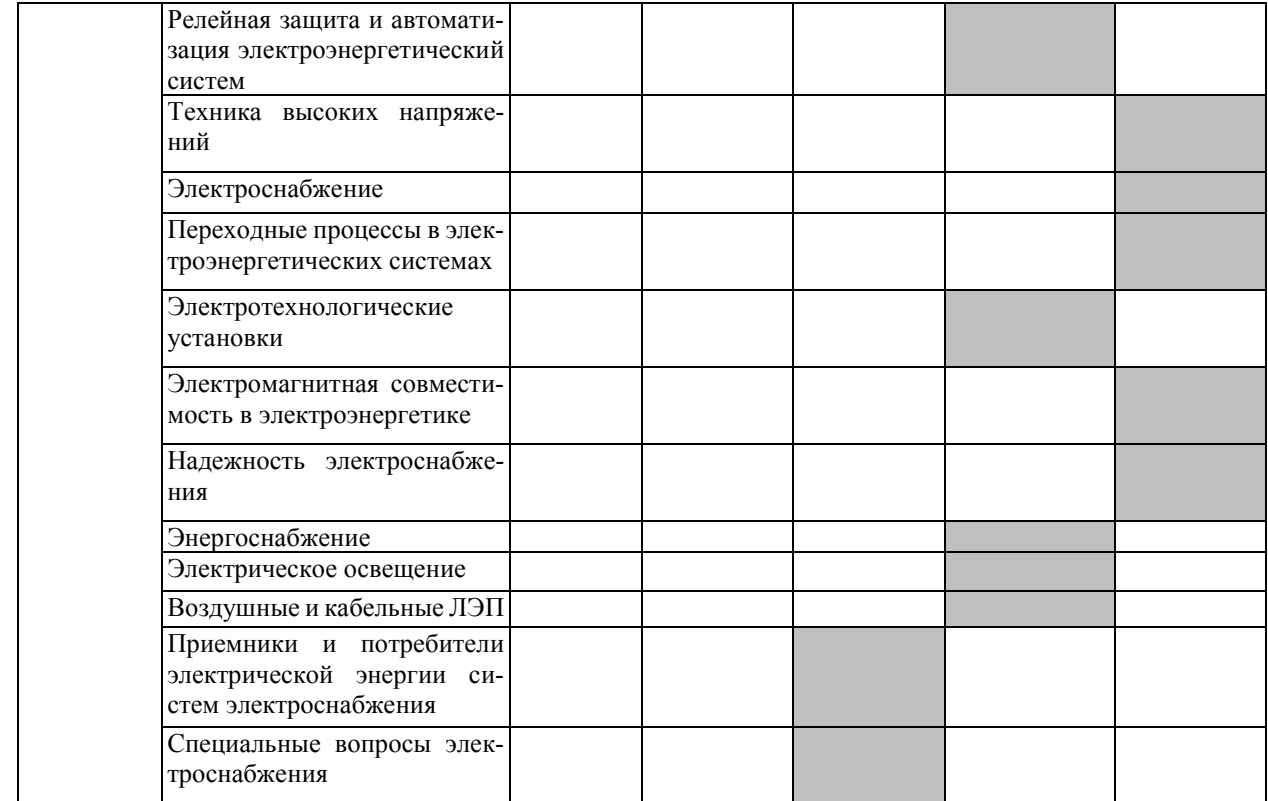

Таблица 1в

# **Формирование компетенции ПКС-2 дисциплинами для очной формы**

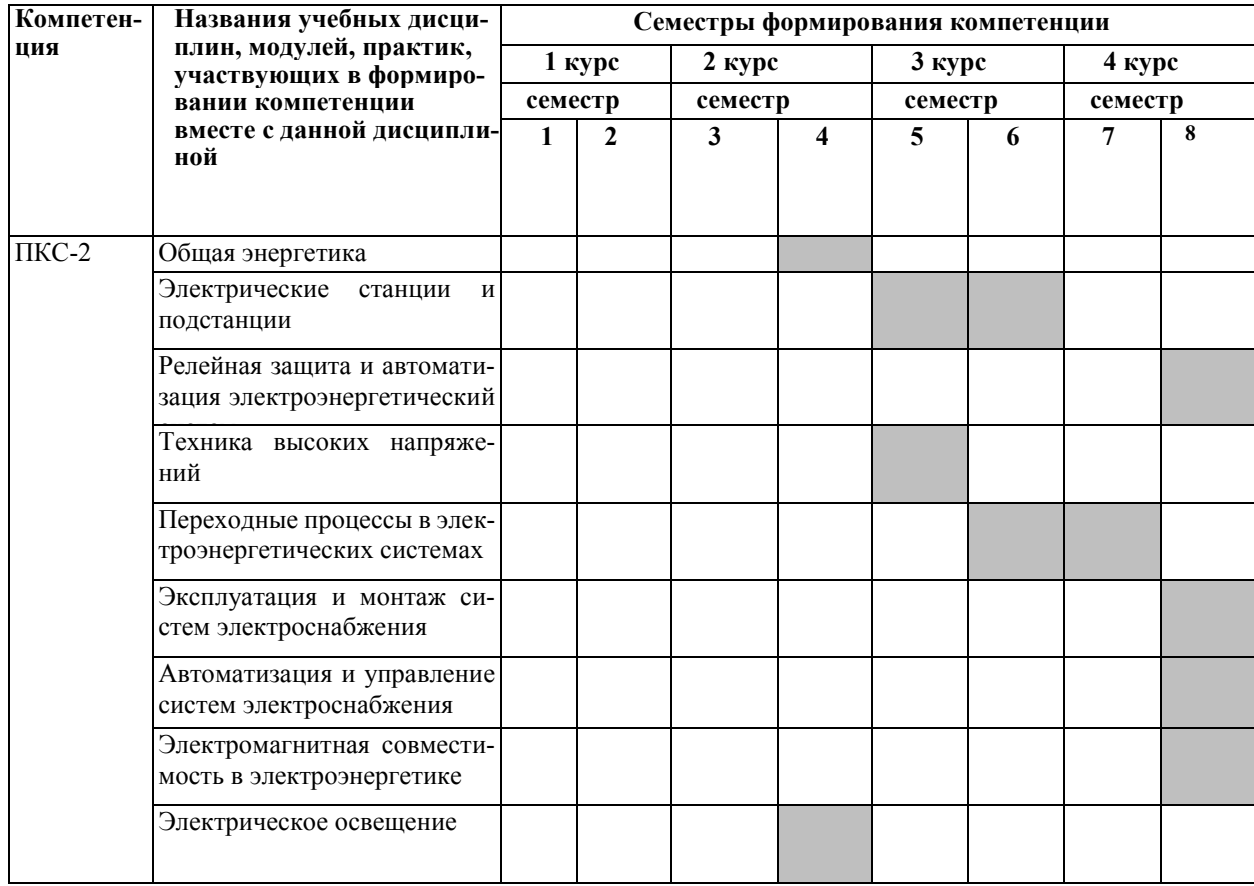

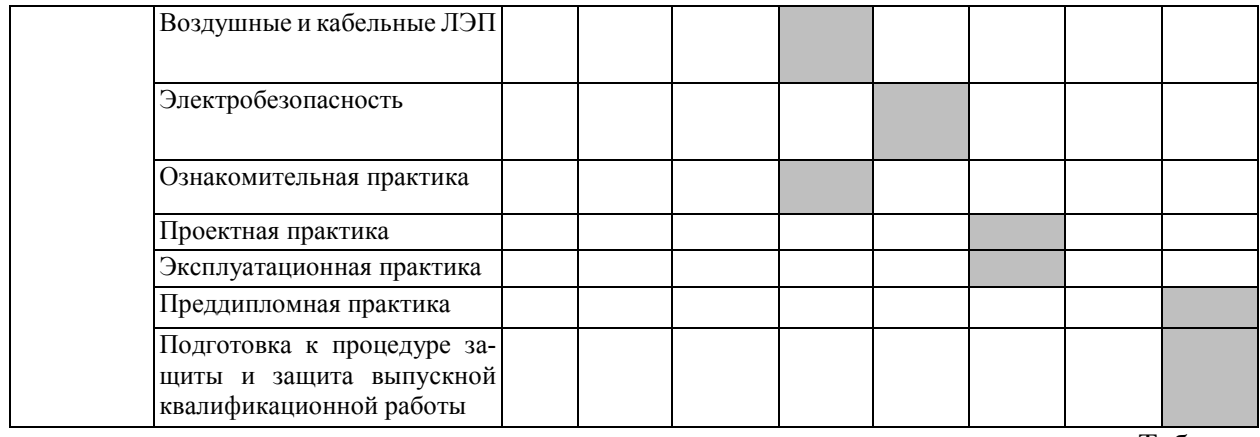

Таблица 1г

# **Формирование компетенции ПКС-2 дисциплинами для заочной формы**

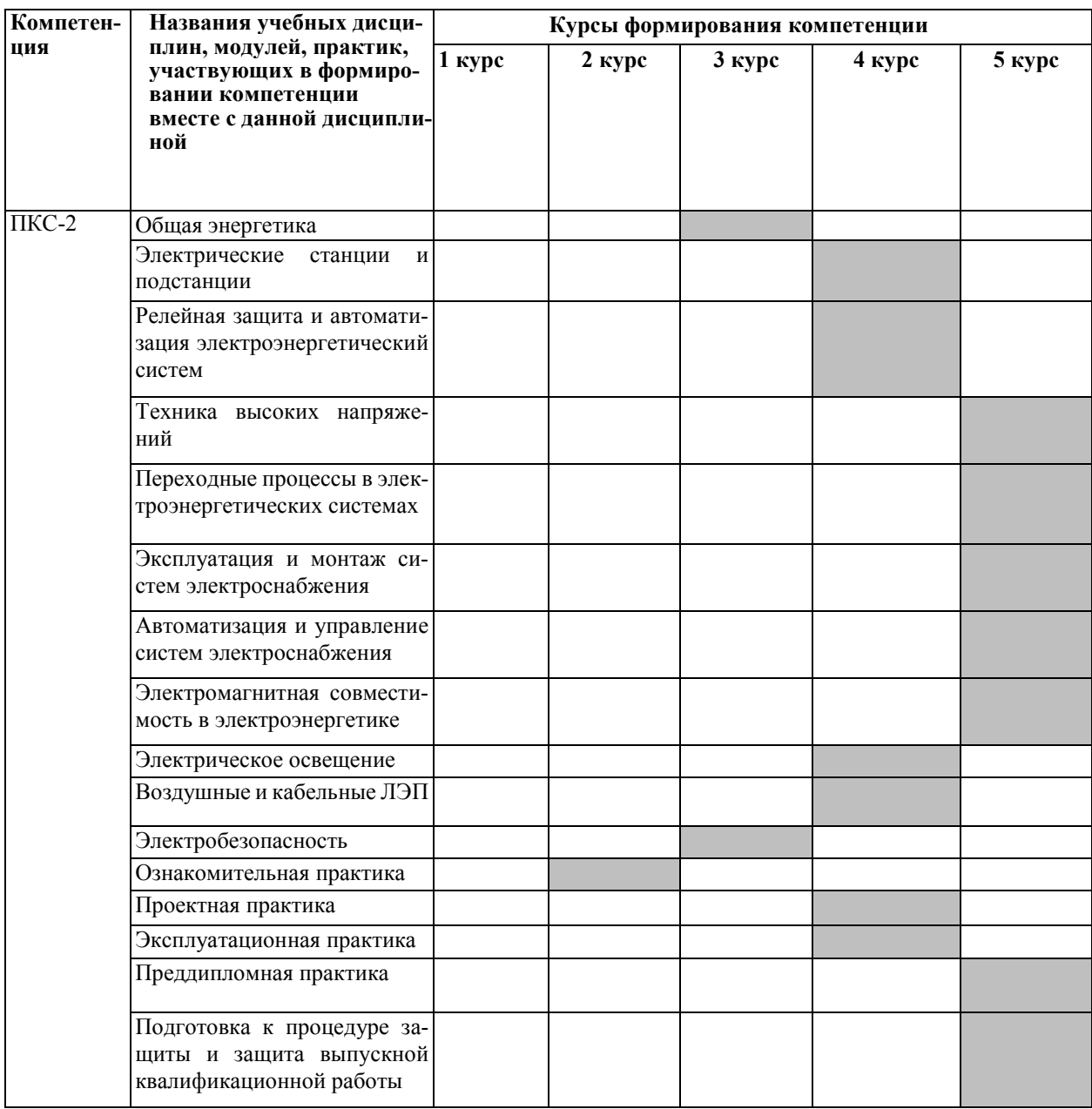

## ПЕРЕЧЕНЬ ПЛАНИРУЕМЫХ РЕЗУЛЬТАТОВ ОБУЧЕНИЯ ПО ДИСЦИПЛИНЕ, СООТНЕСЕННЫХ С ПЛАНИРУЕМЫМИ РЕЗУЛЬТА-ТАМИ ОСВОЕНИЯ ОП

Таблица 2

#### Перечень планируемых результатов обучения по дисциплине, соотнесенных с планируемыми результатами освоения

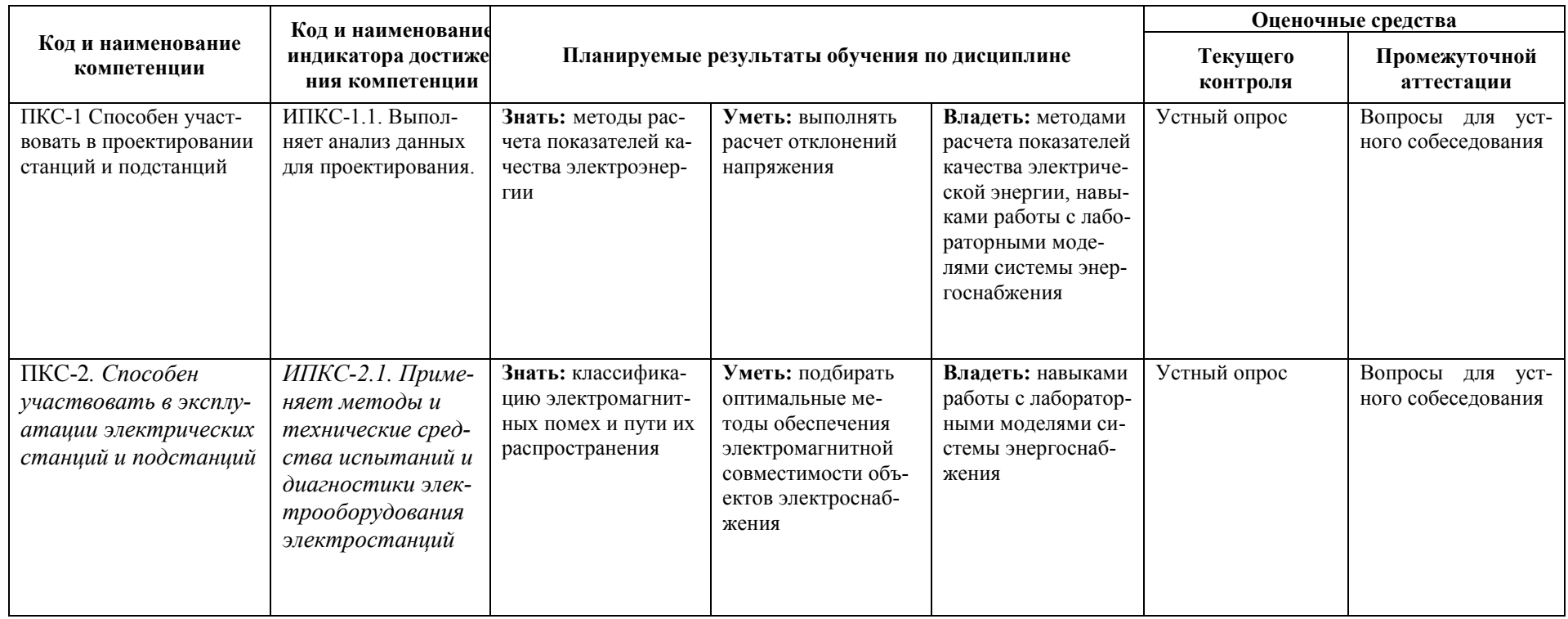

# <span id="page-8-0"></span>**4 СТРУКТУРА И СОДЕРЖАНИЕ ДИСЦИПЛИНЫ**

#### <span id="page-8-1"></span>4.1 Распределение трудоёмкости дисциплины по видам работ по семестрам

Общая трудоёмкость дисциплины составляет 2 зач.ед./72 часа, распределение часов по видам работ семестрам представлено в табл.3 и 4.

Таблица 3

#### **Распределение трудоёмкости дисциплины по видам работ по семестрам для студентов очного обучения**

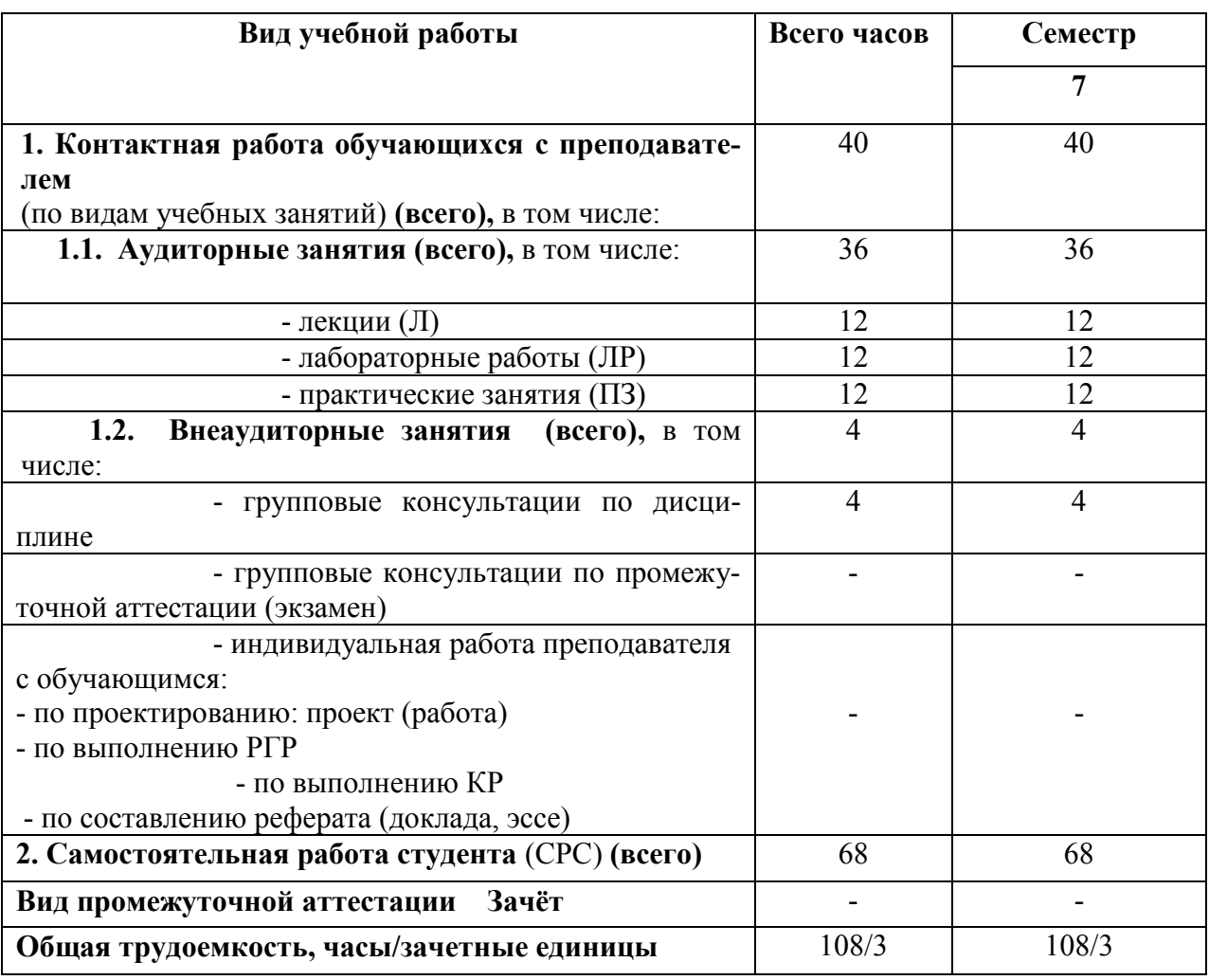

# Таблица 4

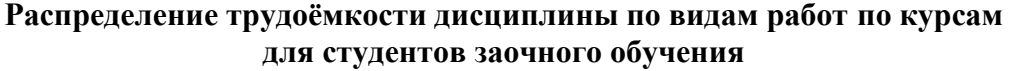

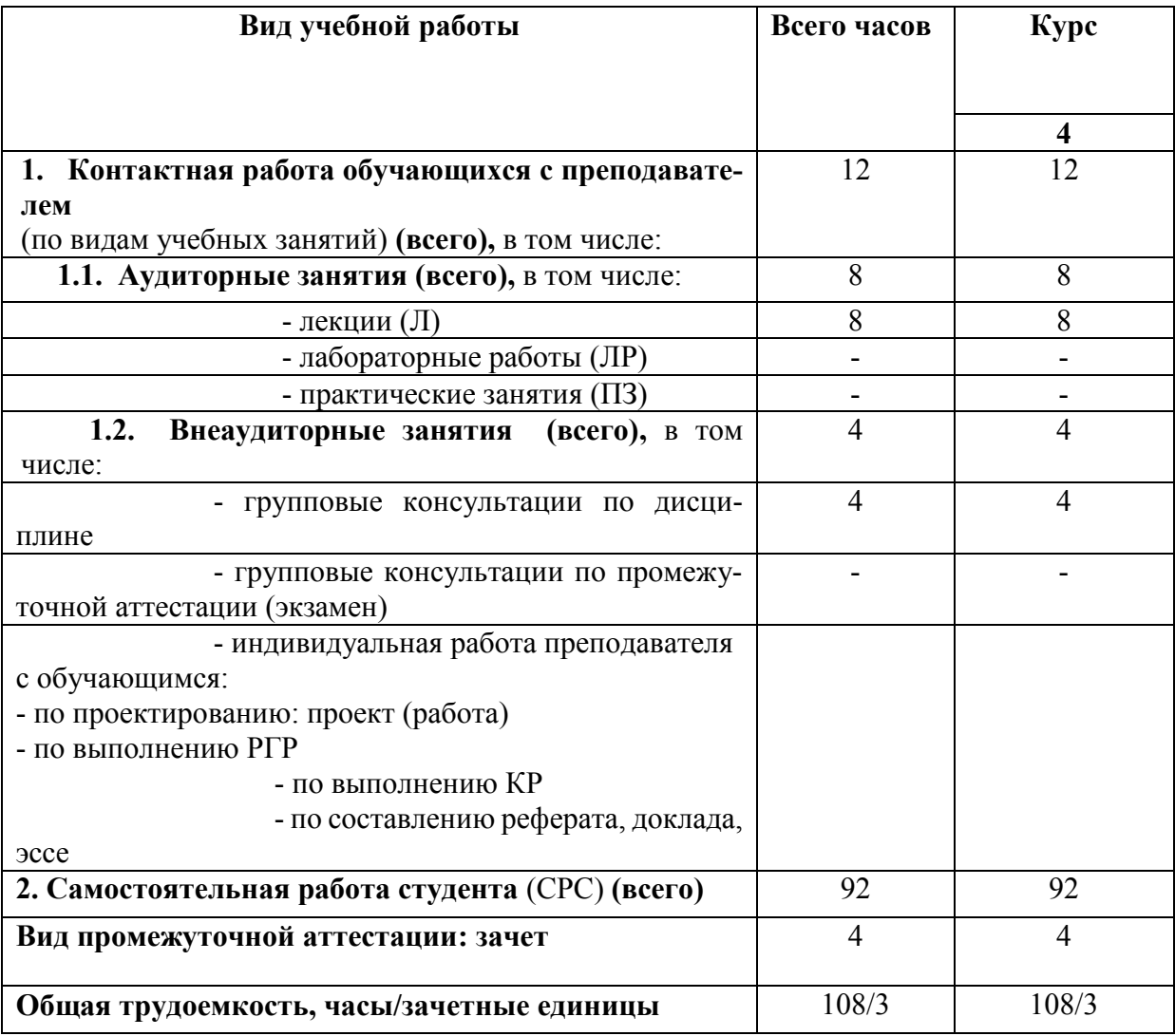

### 4.2 Содержание дисциплины, структурированное по темам

Содержание дисциплины, структурированное по темам, приведено в таблицах 5 и 6.

Таблица 5

#### Содержание дисциплины, структурированное по темам, для студентов очного обучения

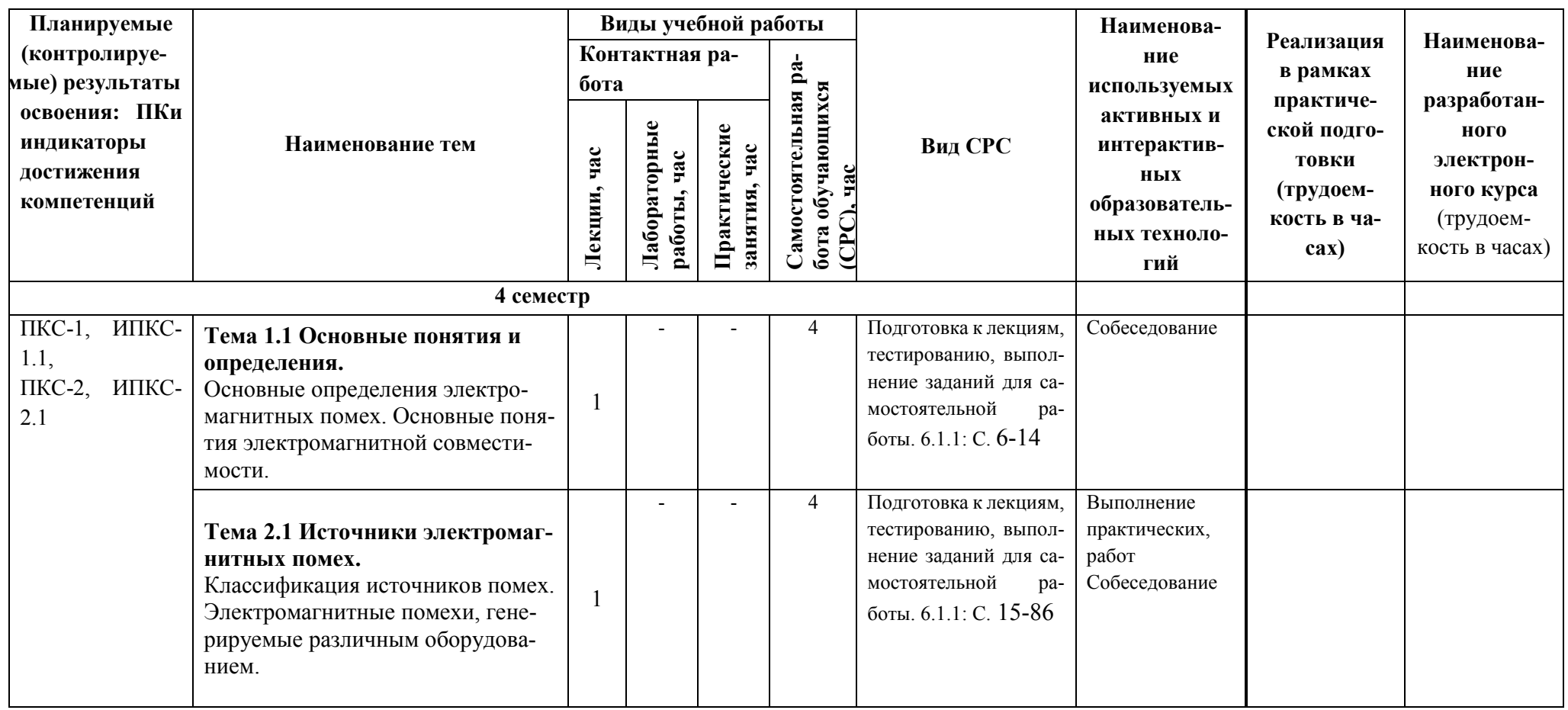

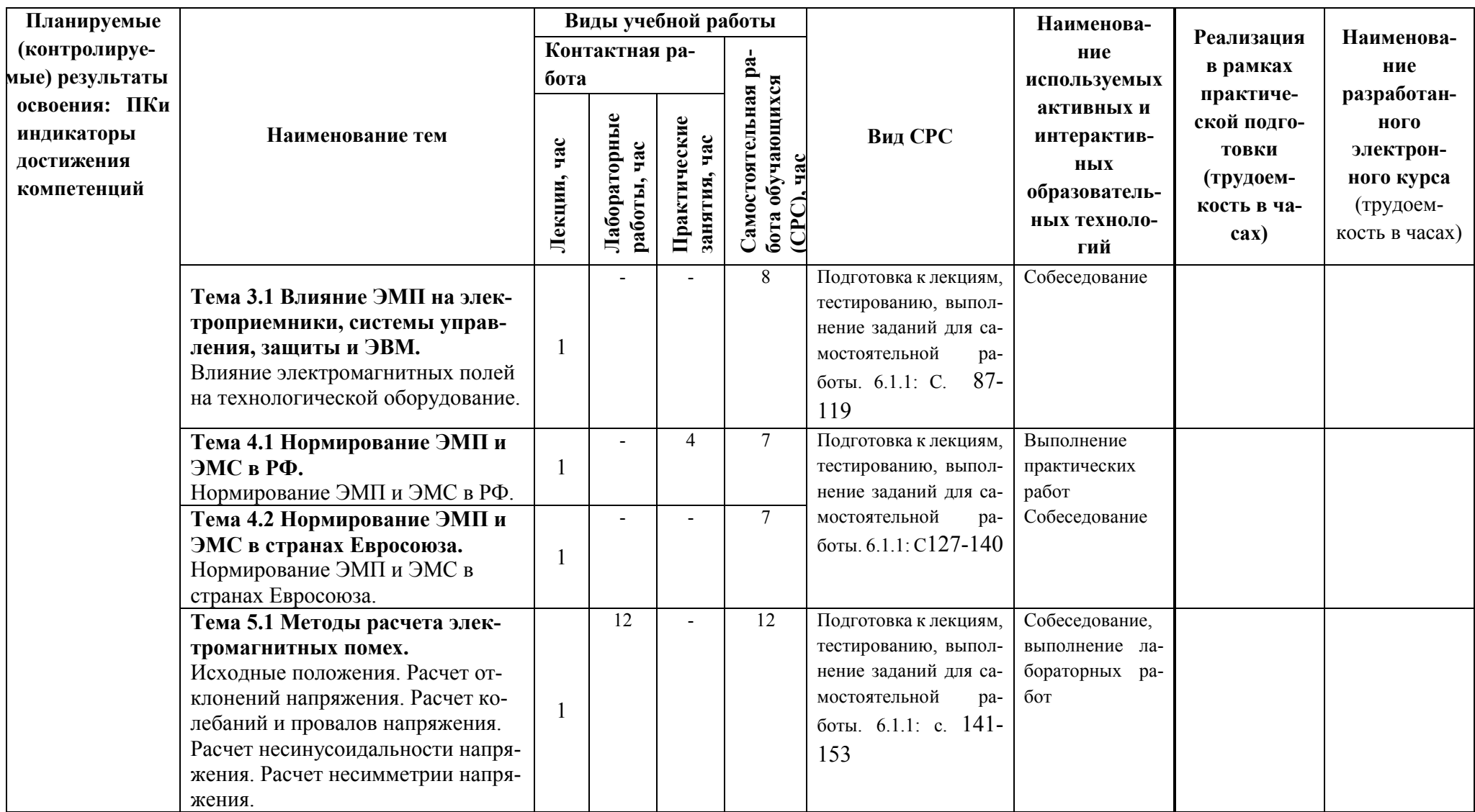

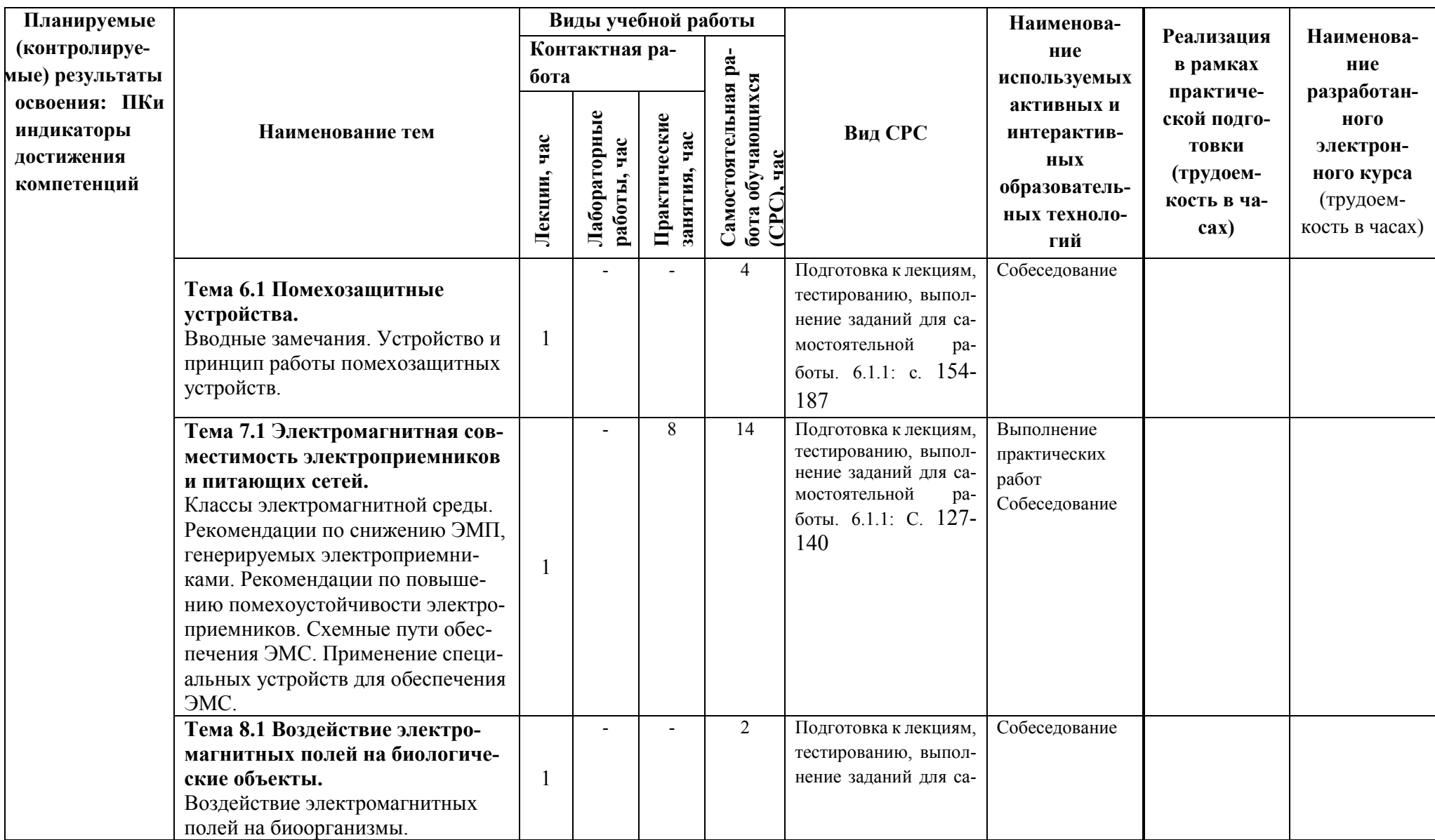

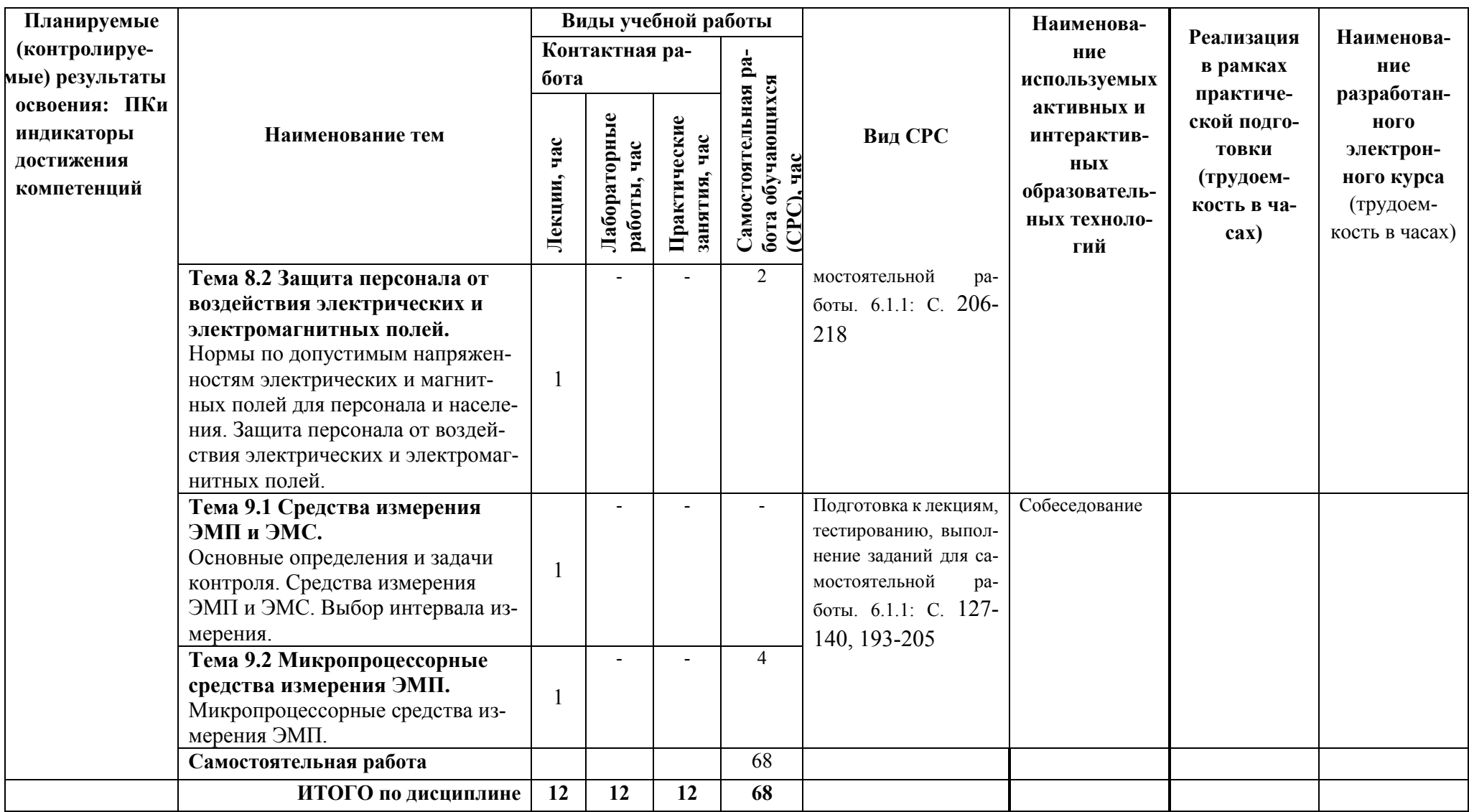

# Таблица 6

Содержание дисциплины, структурированное по темам, для студентов заочного обучения

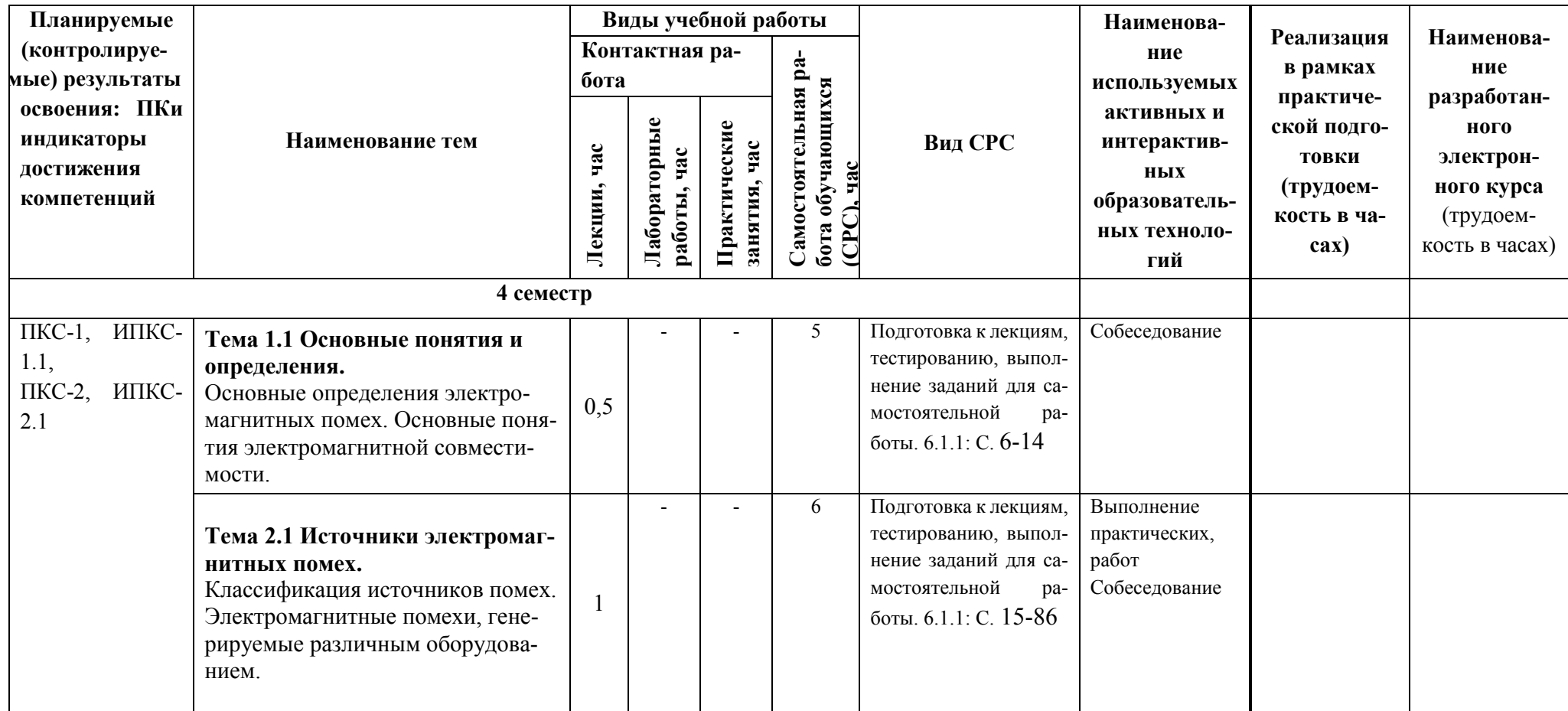

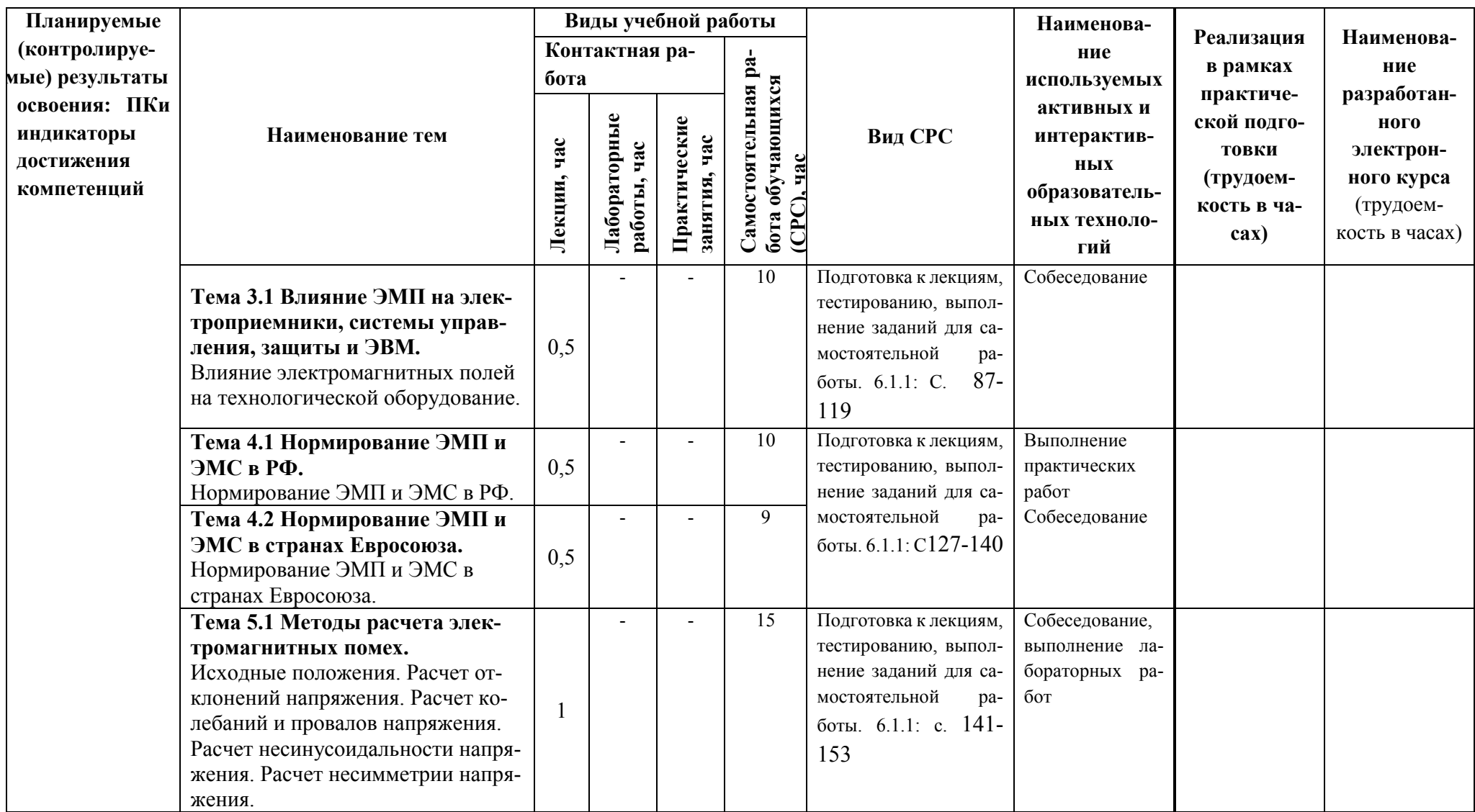

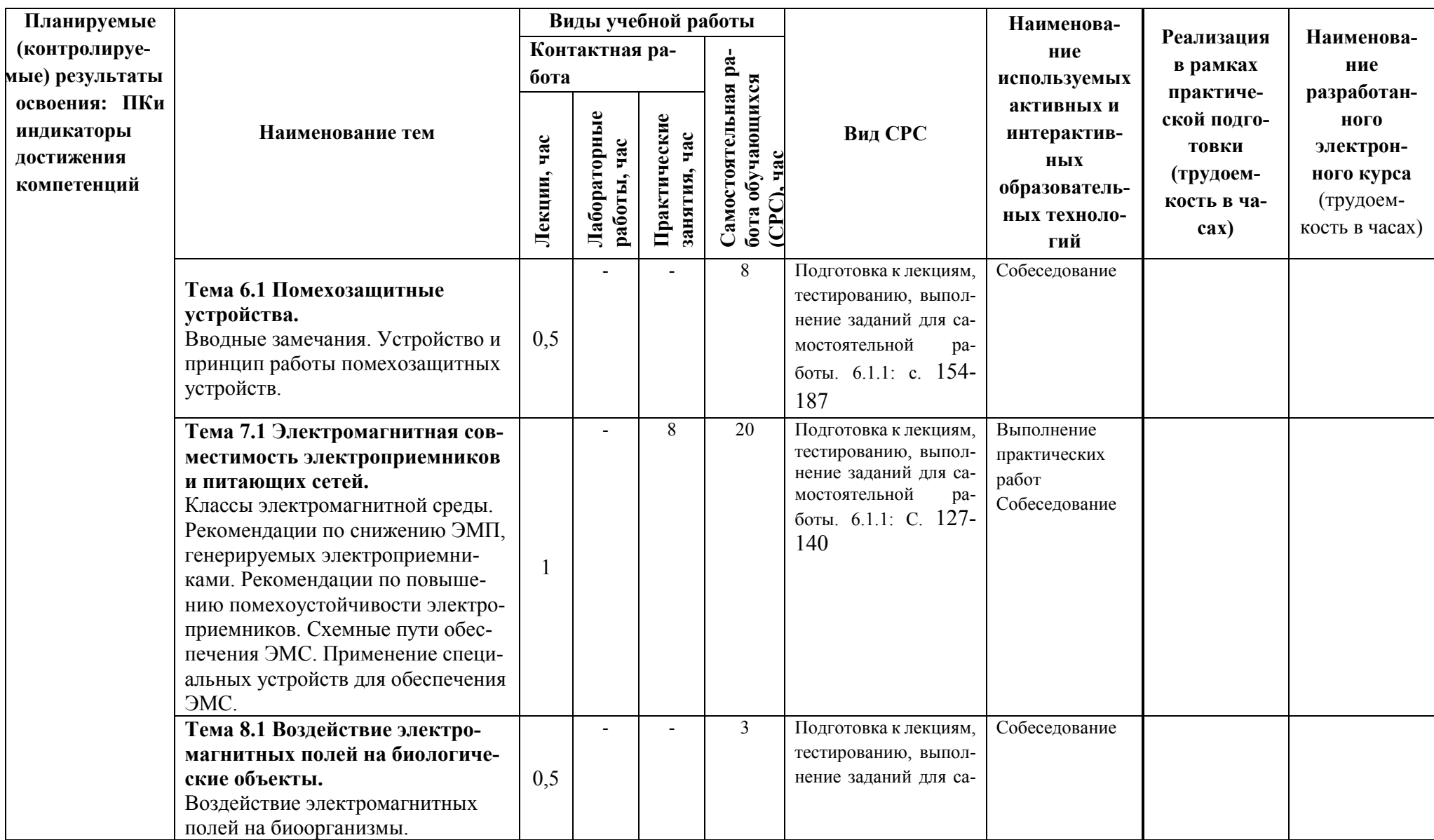

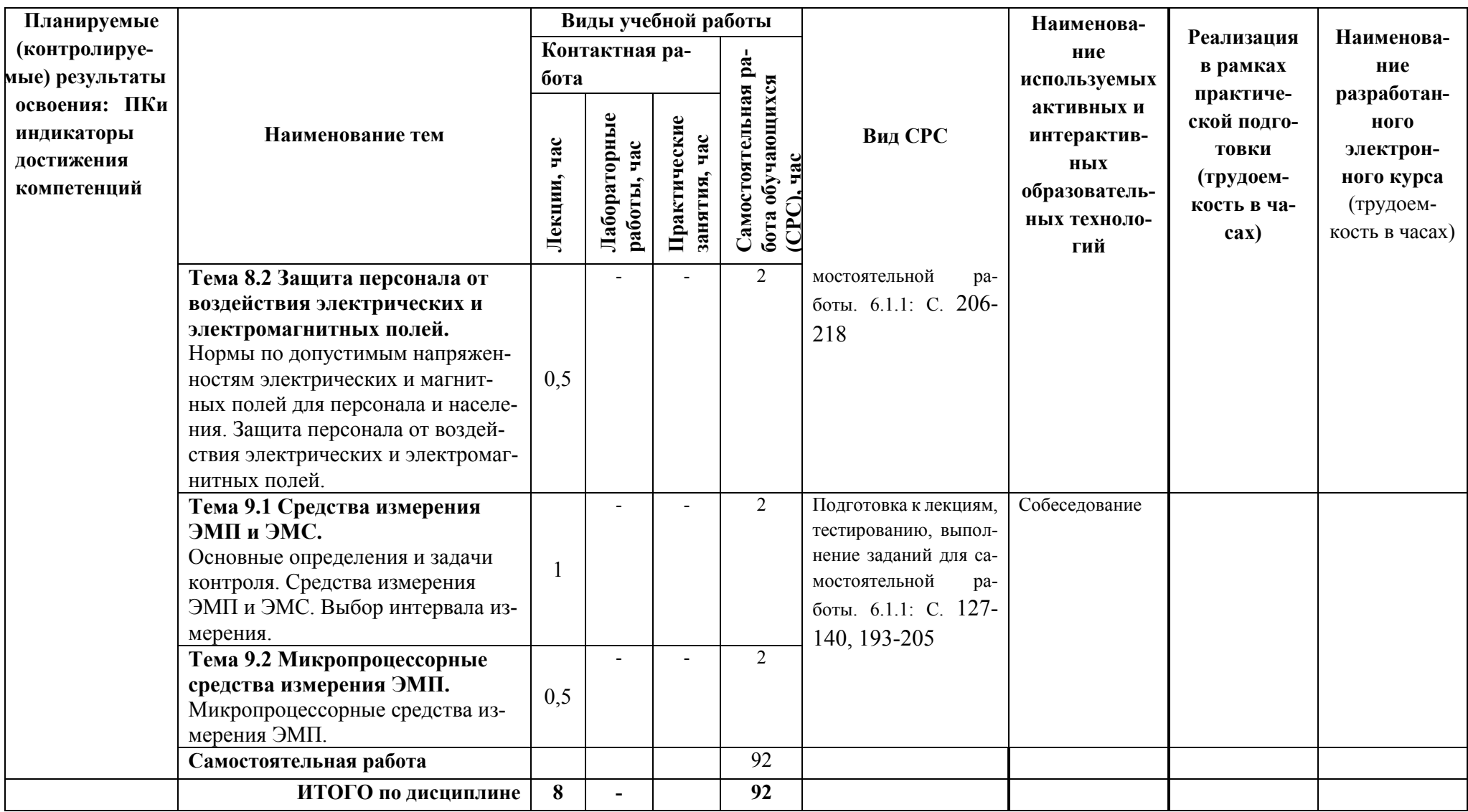

### <span id="page-18-0"></span>**5 ТЕКУЩИЙ КОНТРОЛЬ УСПЕВАЕМОСТИ И ПРОМЕЖУТОЧНАЯ АТТЕСТАЦИЯ ПО ИТОГАМ ОСВОЕНИЯ ДИСЦИПЛИНЫ.**

<span id="page-18-1"></span>5.1. Типовые контрольные задания или иные материалы, необходимые для оценки знаний, умений и навыков и (или) опыта деятельности

5.1.1 Примеры тестовых заданий для текущей аттестации

<span id="page-18-2"></span>1) Устройство, используемое для уменьшения электромагнитного поля, проникающего в защищаемую область:

экран Правильно заземление электромагнитное возмущение приемник

- 2) Ток во время удара молнии:
	- ток разряда ток молнии Правильно ток в устройстве заземления нет верного ответа
- 3) Совокупность заземлителя и заземляющих проводников: заземляющее устройство Правильно заземление внешний заземлитель

внутренний заземлитель

- 4) Заземлитель, выполненный за пределами территории энергообъекта выносной заземлитель: Правильно заземлитель внутренний заземлитель внешний заземлитель
- 5) Заземлитель, специально выполняемый для целей заземления: заземлитель искусственный заземлитель Правильно заземляющее устройство нет верного ответа
- 6) Проводник или совокупность металлически соединенных между собой проводников,

находящихся в соприкосновении с землей:

заземлитель Правильно внешний заземлитель внутренний заземлитель

внешний и внутренний заземлитель

- 7) Замкнутый горизонтальный заземлитель, продолженный вокруг здания: внешний контур заземления Правильно внутренний контур заземления контур заземления внешний и внутренний контур заземления
- 8) Заряды статического электричества возникают за счёт двух эффектов: накопления и зарядки индукций и трения Правильно перезарядки и возбуждения накопление и трения

9) Грозовой разряд, разряды статического электричества, технические электромагнитные процессы, ядерный взрыв это источники помех:

естественные

искусственные

внешние Правильно

внутренние

10) Разряды атмосферного электричества, разряды статистического электричества между телами, получившими заряды разной полярности относится к источникам помех называе-MЫX:

внешними естественными Правильно искусственными внутренними

11) Электростатические заряды имеют значение:

4.6 м $K$ л

 $1.1<sub>к</sub>$ л

2.3 нКЛ — 5 мкКл Правильно

3.0.5мКл

12) На рынке Европы продукция связанная с электромагнитной производимая в России составляет менее:

1% Правильно

 $2\%$ 

 $3%$ 

 $4\%$ 

13) Напряженность под проводами в середине пролёта для ЛЭП 400 кВ при токе 1 кА составляет:

 $0.1$  A/ $\mu$ 

10 А/м Правильно

 $100 A/m$ 

 $0.5 A/m$ 

14) Фронт нарастания электромагнитного импульса при ядерном взрыве составляет:

 $0.01$  HC

5 не Правильно

 $100$  нс

 $0.001$  HC

15) Определений ожидаемый максимальный уровень электромагнитного воздействия, которое может воздействовать на прибор оборудования или систему, работающие в определенных условиях:

максимальный уровень

уровень электромагнитной совместимости Правильно

класс защита прибора

нет верного ответа

16) Сторонняя система случайно воздеиствующую на расматриваемую через нарушительные или функционированные связи:

источник помех Правильно

помехи

генератор

нет верного ответа

17) Электромагнитная помеха, преобладающая часть спектра который расположена на частотах, больших определенной частоты (ГОСТ Р 51317.2.5-2000):

помехи

низкочастотная помеха

высокочастотная помеха Правильно

сбои

18) Все процессы при нормальных рабочих и символичных режимах работы приборов, машин, электроэнергетических установок, устройств информационной техники находящихся в близи средств автоматизаций относятся к источникам помех:

искусственные Правильно

естественные технические

произволственные

19) Чем руководствуются разработчики при создания прборов с учётом электромагнитной совместимости:

техническим заланиям национальными нормами Правильно достижением науки и техники в этой области собственной квалификации

20) Отдельное готовое изделие с прямой (ыми) функцией (ями), предназначенные для конечного использования:

устройство Правильно прибор

станция

усилитель

21) Проводник, соединяющий заземляющие части с заземлителем:

Проводник

заземляющий проводник Правильно

контур заземления

нет правильного ответа

22) Гальваническое влияние осуществляется через общие полные...

провода

сопротивления Правильно

соединения

провода и соединения

23) Влияют ли геометрические параметры соединительных проводников на гальваническую связь?

да Правильно

нет

в конкретных случаях

нет верного ответа

24) Путем уменьшения гальванического влияния через контур заземления являются различные технические варианты:

подключения

разделения контуров заземления Правильно

отключения

нет верного ответа

25) Снижение емкостного влияния в случае гальванически разделенных контуров может быть достигнуто с помощью применения:

емкостей индуктивностей экранированных проводов Правильно емкостей и индуктивностей

5.1.2 Темы практических занятий и лабораторных работ:

Темы практических занятий

- Расчет отклонения напряжения в электрических сетях
- Расчет колебаний напряжения в электрических сетях
- Расчет высших гармоник в сетях промышленных предприятийРасчет теплопередачи в электрических печах

Темы лабораторных занятий

- Показатели качества электрической энергии и их измерение с помощью прибора «РЕСУРС-ПКЭ-1,5»
- Обеспечение электромагнитной совместимости при отклонении напряжения с помощью специальных устройств
- Обеспечение электромагнитной совместимости применением методов снижения уровня высших гармоник тока

Пример заданий к практическим работам

1. Расчет отклонения напряжения в электрических сетях.

Целью практической работы является определение уровней напряжения на шинах 0,4 кВ цеховых трансформаторных подстанций. При выполнении расчета необходимо выбрать тип, число и мощность цеховых трансформаторов (по упрощенному методу) по заданной расчетной нагрузке цеха; выбрать схему электроснабжения цеховых трансформаторных подстанций; выбрать тип и мощность трансформаторов главной понизительной подстанции. После чего приступить к расчету отклонения напряжения. Исходные данные представлены в таблице 5.1.

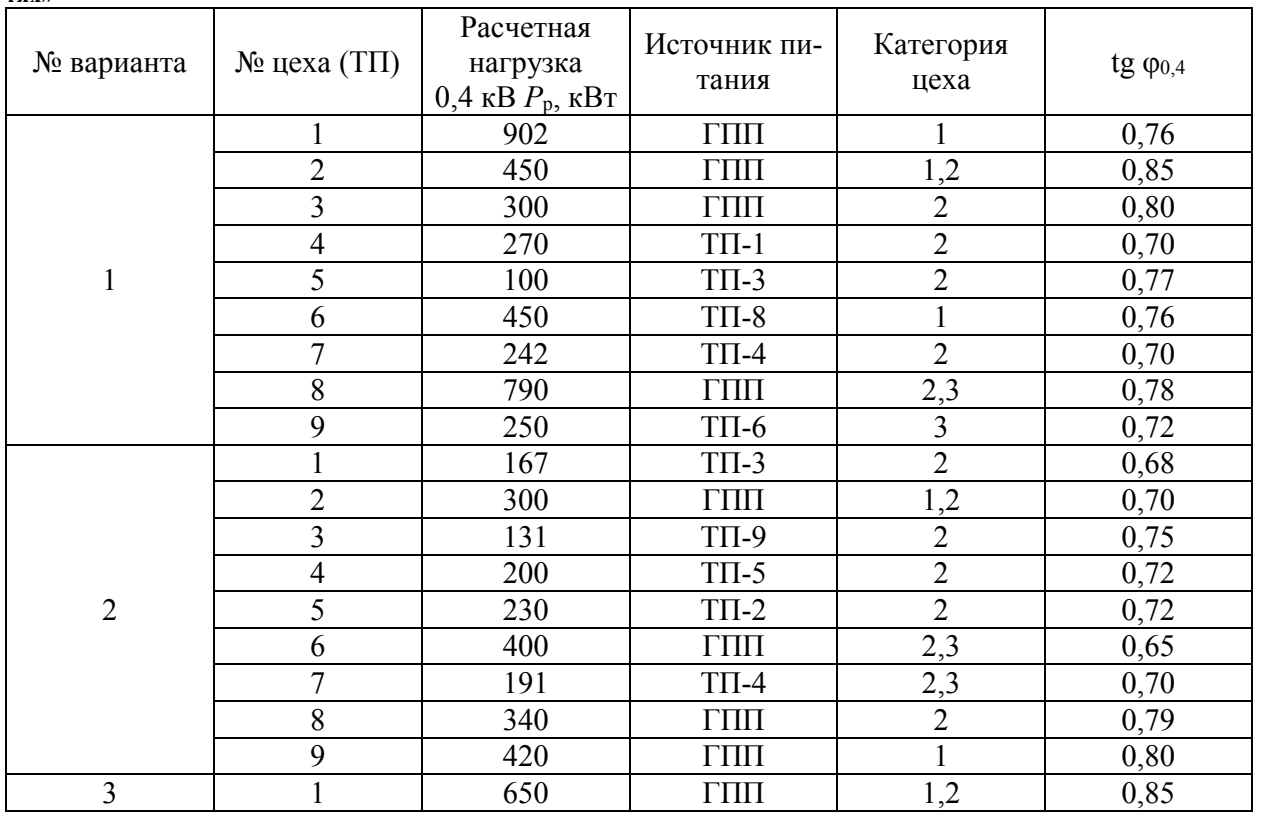

**Таблица 5.1 – Исходные данные для практической работы «Расчет отклонения напряжения в электрических сетях»**

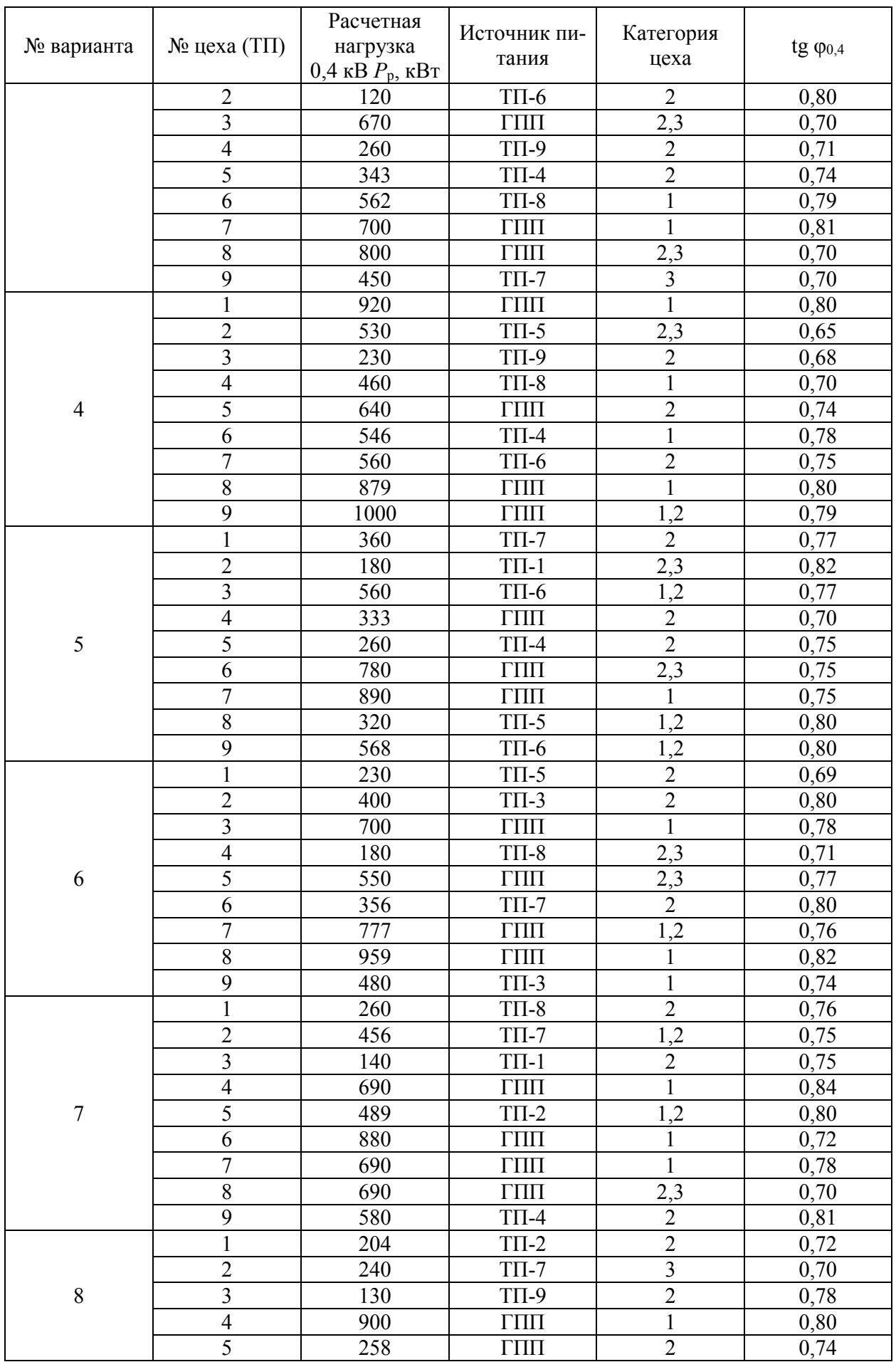

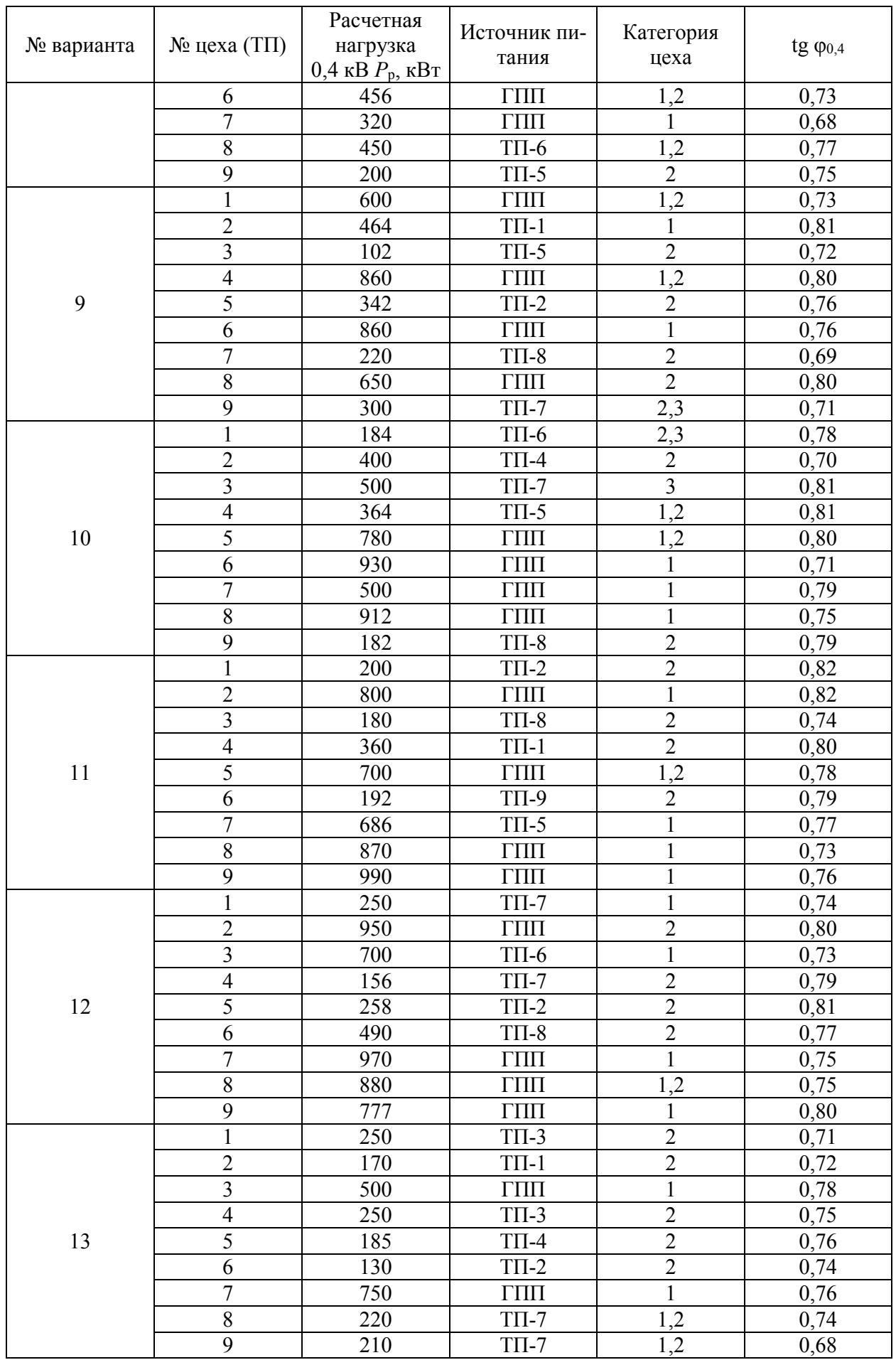

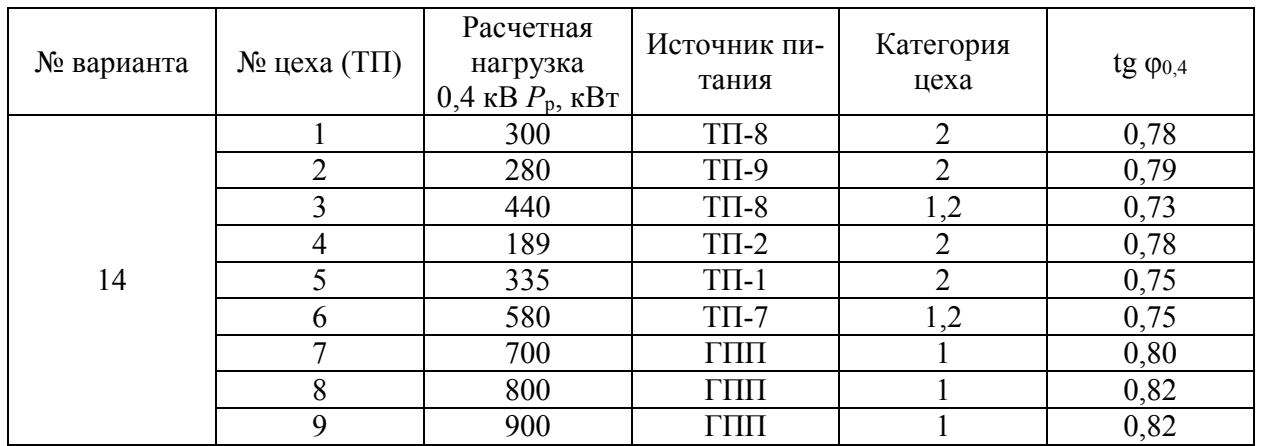

При выборе цеховых трансформаторов можно не учитывать потери мощности в них, при расчете мощностей в линиях электропередач и трансформаторах ГПП учитывать потери мощности в цеховых трансформаторах и линиях.

#### 2. Расчет колебаний напряжения в электрических сетях.

Целью практической работы является определения допустимости питания систем освещения от шин 10 кВ . Освещение выполнено люминесцентными лампами. Величина размахов реактивной мощности, издаваемых прокатным станом за цикл прокатки, приведена [ниже](#page-24-0) (таблица 5.2).

<span id="page-24-0"></span>Таблица 5.2 – Величина размахов реактивной мощности для практической работы «Расчет колебаний напряжения в электрических сетях»

| № раз-                  | Уровень размаха $Q$ , Мвар варианта |                |      |                |      |      |      |      |      |      |      |      |      |      |
|-------------------------|-------------------------------------|----------------|------|----------------|------|------|------|------|------|------|------|------|------|------|
| маха                    | $\mathbf{1}$                        | $\overline{2}$ | 3    | $\overline{4}$ | 5    | 6    | 7    | 8    | 9    | 10   | 11   | 12   | 13   | 14   |
| 1                       | 9,0                                 | 4,5            | 5,0  | 5,5            | 10,0 | 10,0 | 13,0 | 7,0  | 3,5  | 11,0 | 13,0 | 3,5  | 11,0 | 2,5  |
| $\overline{2}$          | 7,5                                 | 8,5            | 6,0  | 7,5            | 6,5  | 13,0 | 13,5 | 7,0  | 8,0  | 5,0  | 5,0  | 5,0  | 3,0  | 9,5  |
| $\overline{\mathbf{3}}$ | 3,5                                 | 13,0           | 7,5  | 4,5            | 4,0  | 8,5  | 2,0  | 13,5 | 8,5  | 13,0 | 4,0  | 2,5  | 11,0 | 7,0  |
| $\overline{4}$          | 5,0                                 | 11,5           | 9,0  | 2,5            | 2,0  | 9,5  | 3,5  | 2,5  | 5,0  | 10,0 | 7,5  | 13,0 | 4,0  | 11,0 |
| 5                       | 14,0                                | 8,5            | 5,5  | 11,0           | 9,5  | 10,0 | 5,5  | 4,0  | 6,0  | 12,0 | 5,0  | 10,5 | 9,5  | 9,0  |
| 6                       | 10,5                                | 7,5            | 12,0 | 12,5           | 4,5  | 4,0  | 13,0 | 10,0 | 2,0  | 11,0 | 8,0  | 6,0  | 7,0  | 7,5  |
| $\overline{7}$          | 4,5                                 | 7,5            | 9,5  | 10,5           | 9,5  | 2,5  | 8,5  | 3,0  | 6,0  | 11,0 | 10,0 | 12,0 | 8,5  | 12,0 |
| 8                       | 9,5                                 | 5,0            | 9,0  | 6,0            | 6,5  | 12,0 | 7,5  | 8,5  | 6,0  | 6,0  | 13,5 | 7,5  | 3,5  | 4,5  |
| 9                       | 8,5                                 | 7,0            | 10,0 | 3,5            | 6,0  | 4,0  | 4,0  | 3,5  | 12,0 | 14,0 | 12,5 | 9,5  | 10,5 | 10,5 |
| 10                      | 4,5                                 | 12,0           | 9,0  | 11,0           | 14,0 | 13,5 | 2,0  | 8,5  | 2,5  | 2,0  | 11,0 | 4,5  | 12,5 | 3,5  |
| 11                      | 11,0                                | 4,0            | 2,0  | 14,0           | 8,0  | 8,0  | 9,0  | 11,5 | 8,0  | 2,5  | 13,0 | 5,5  | 7,5  | 12,0 |
| 12                      | 9,5                                 | 9,5            | 11,5 | 11,0           | 11,5 | 4,0  | 9,5  | 13,0 | 5,5  | 8,5  | 13,5 | 4,0  | 7,5  | 6,5  |
| 13                      | 11,0                                | 7,5            | 6,5  | 12,0           | 3,5  | 12,0 | 3,0  | 5,5  | 8,0  | 5,0  | 8,5  | 14,0 | 5,0  | 11,0 |
| 14                      | 10,0                                | 5,5            | 11,0 | 13,0           | 4,5  | 7,5  | 4,5  | 5,5  | 9,5  | 13,5 | 8,0  | 11,0 | 10,0 | 3,0  |
| 15                      | 5,0                                 | 2,5            | 10,0 | 13,0           | 13,0 | 13,0 | 3,0  | 4,5  | 5,0  | 4,5  | 11,5 | 11,5 | 8,5  | 5,5  |
| 16                      | 6,0                                 | 10,5           | 4,5  | 13,5           | 2,5  | 8,0  | 13,0 | 12,5 | 11,0 | 11,0 | 9,5  | 4,0  | 2,5  | 11,5 |
| 17                      | 11,5                                | 7,0            | 7,5  | 10,0           | 10,5 | 11,5 | 14,0 | 6,0  | 5,0  | 6,0  | 12,0 | 12,0 | 4,0  | 10,0 |
| 18                      | 6,5                                 | 6,0            | 2,0  | 3,0            | 6,5  | 9,5  | 5,5  | 8,0  | 10,0 | 6,0  | 10,0 | 6,5  | 6,0  | 10,5 |
| 19                      | 4,0                                 | 12,0           | 8,0  | 7,0            | 10,5 | 10,0 | 7,0  | 8,0  | 3,5  | 9,0  | 4,5  | 10,0 | 10,5 | 11,5 |
| 20                      | 2,0                                 | 8,5            | 10,0 | 5,5            | 11,0 | 3,5  | 11,5 | 9,0  | 13,5 | 13,5 | 13,0 | 5,5  | 4,0  | 12,5 |
| 21                      | 4,0                                 | 13,0           | 13,0 | 2,5            | 11,0 | 13,0 | 9,0  | 10,5 | 10,0 | 6,0  | 11,5 | 2,5  | 6,0  | 6,0  |

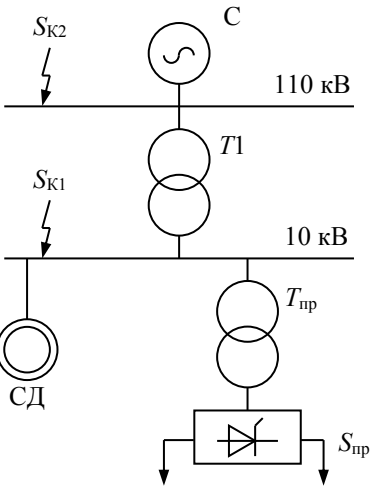

<span id="page-25-1"></span>Рисунок 5.1. Схема для практических работ «Расчет колебаний напряжения в электрических сетях» и «Расчет высших гармоник в сетях промышленных предприятий»

Длительность цикла прокатки (*t*ц) и величина мощности короткого замыкания на шинах 10 кВ (*S*К1) приведены [ниже](#page-25-0) (таблица 7.8).

<span id="page-25-0"></span>Таблица 5.3 – Исходные данные для практической работы «Расчет колебаний напряжения в электрических сетях»

| $\Pi$ apa-          | Уровень размаха $Q$ , Мвар варианта |     |     |     |     |     |     |     |     |     |     |     |     |     |
|---------------------|-------------------------------------|-----|-----|-----|-----|-----|-----|-----|-----|-----|-----|-----|-----|-----|
| метр                |                                     | ∸   |     |     |     |     |     |     |     |     |     | ∸   | . J |     |
| $\iota_{\text{II}}$ | 50                                  |     | 60  | ხა  | 70  | 65  | 60  | 55  | 50  |     | 60  | ხა  | 70  | 62  |
| SК1                 | 405                                 | 410 | 415 | 420 | 415 | 410 | 405 | 400 | 395 | 390 | 395 | 400 | 405 | 410 |

3. Расчет высших гармоник в сетях промышленных предприятий.

Целью практической работы является определение коэффициента несинусоидальности на секциях шин 10 и 110 кВ при питании узла нагрузки с мощным преобразовательным устройством. Расчетная схема представлена [выше](#page-25-1) [\(рисунок 5.](#page-25-1)**1**). Исходные данные приведены [ниже](#page-25-2) (таблица 5.3)

<span id="page-25-2"></span>Таблица 5.3 – Исходные данные для практической работы «Расчет высших гармоник в сетях промышленных предприятий»

|                |               | Мощность короткого за-  | Мощность         |                            | Параметры преобразо-           |                |  |
|----------------|---------------|-------------------------|------------------|----------------------------|--------------------------------|----------------|--|
| № варианта     |               | мыкания в точке         | трансформатора   | Мощность                   | вателя                         |                |  |
|                | K1 $S_{K1}$ , | K <sub>2</sub> $S_{K2}$ | $T1, MB \cdot A$ | $C\mathcal{I}, MB \cdot A$ | мощность                       |                |  |
|                | $MB \cdot A$  | $MB \cdot A$            |                  |                            | $S_{\text{np}}$ , MB $\cdot$ A | $\cos \varphi$ |  |
| 1              | 405           | 2000                    | 40               | 11400                      | 25                             | 0,7            |  |
| $\overline{2}$ | 410           | 2200                    | 63               | 14200                      | 30                             | 0,75           |  |
| 3              | 415           | 2100                    | 40               | 9130                       | 22                             | 0,8            |  |
| 4              | 420           | 1800                    | 63               | 11400                      | 28                             | 0,85           |  |
| 5              | 415           | 1900                    | 63               | 14200                      | 35                             | 0,8            |  |
| 6              | 410           | 2000                    | 40               | 9130                       | 25                             | 0,75           |  |
| $\mathcal{I}$  | 405           | 2200                    | 63               | 11400                      | 30                             | 0,7            |  |
| 8              | 400           | 2100                    | 40               | 14200                      | 22                             | 0,75           |  |
| 9              | 395           | 1800                    | 63               | 9130                       | 28                             | 0,8            |  |
| 10             | 390           | 1900                    | 40               | 11400                      | 35                             | 0,85           |  |
| 11             | 395           | 2000                    | 63               | 14200                      | 25                             | 0,8            |  |
| 12             | 400           | 2200                    | 63               | 9130                       | 30                             | 0,75           |  |
| 13             | 405           | 2100                    | 40               | 11400                      | 22                             | 0,7            |  |
| 14             | 410           | 1800                    | 63               | 14200                      | 28                             | 0,75           |  |

Защита выполненной практической работы представляет собой разъяснение хода решения задачи, принятых решений и исправление допущенных ошибок.

#### 5.1.3 Примерная тематика курсовых проектов (работ): не предусмотрено

<span id="page-26-0"></span>5.2. Описание показателей и критериев контроля успеваемости, описание шкал оценивания

Для оценки знаний, умений, навыков и формирования компетенции по дисциплине применяется балльно-рейтинговая система контроля и оценки успеваемости обучающихся очной формы и традиционная система контроля и оценки успеваемости обучающихся заочной формы. Основные требования балльно-рейтинговой системы по дисциплине и шкала оценивания приведены в таблицах 7 и 8.

Таблица 7

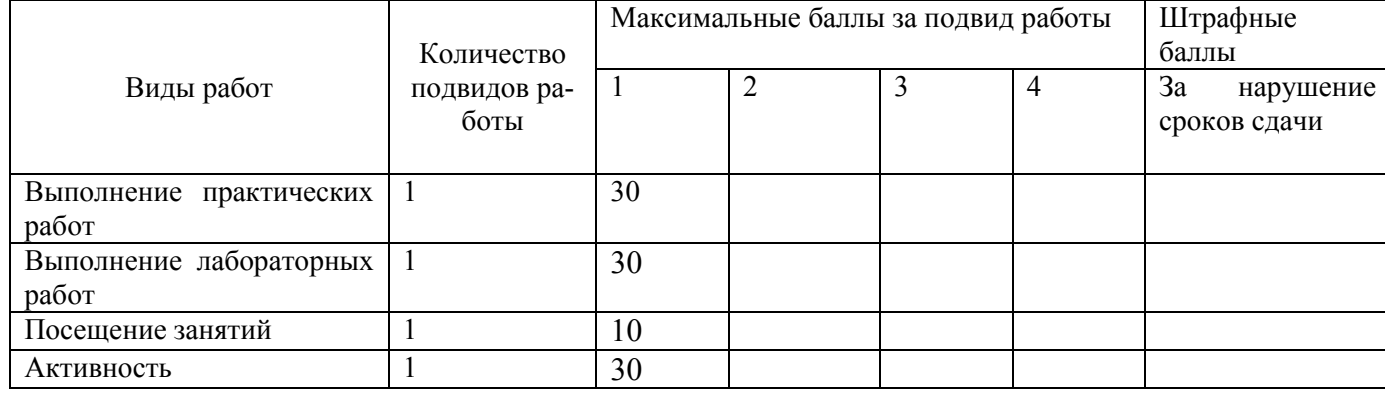

#### Требования балльно-рейтинговой системы по дисциплине

Таблица 8

# **Критерии оценивания результата обучения по дисциплине и шкала оценивания**

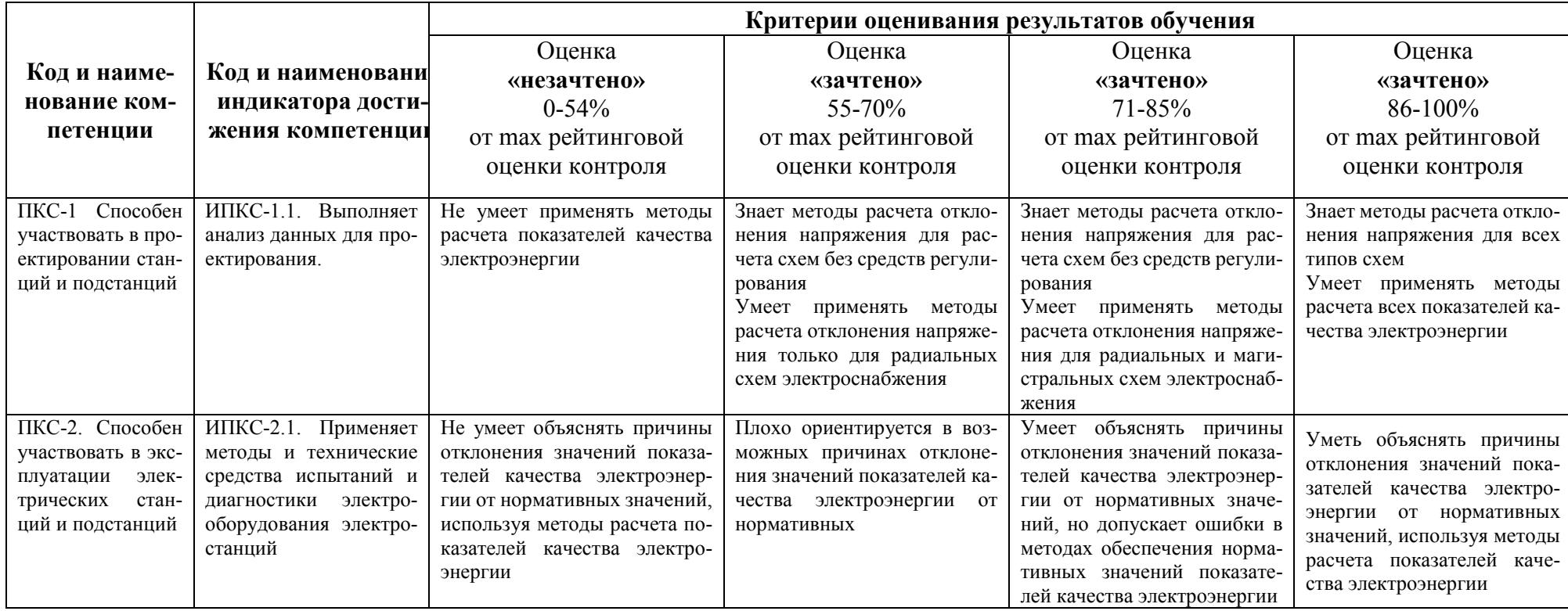

#### **Критерии оценивания**

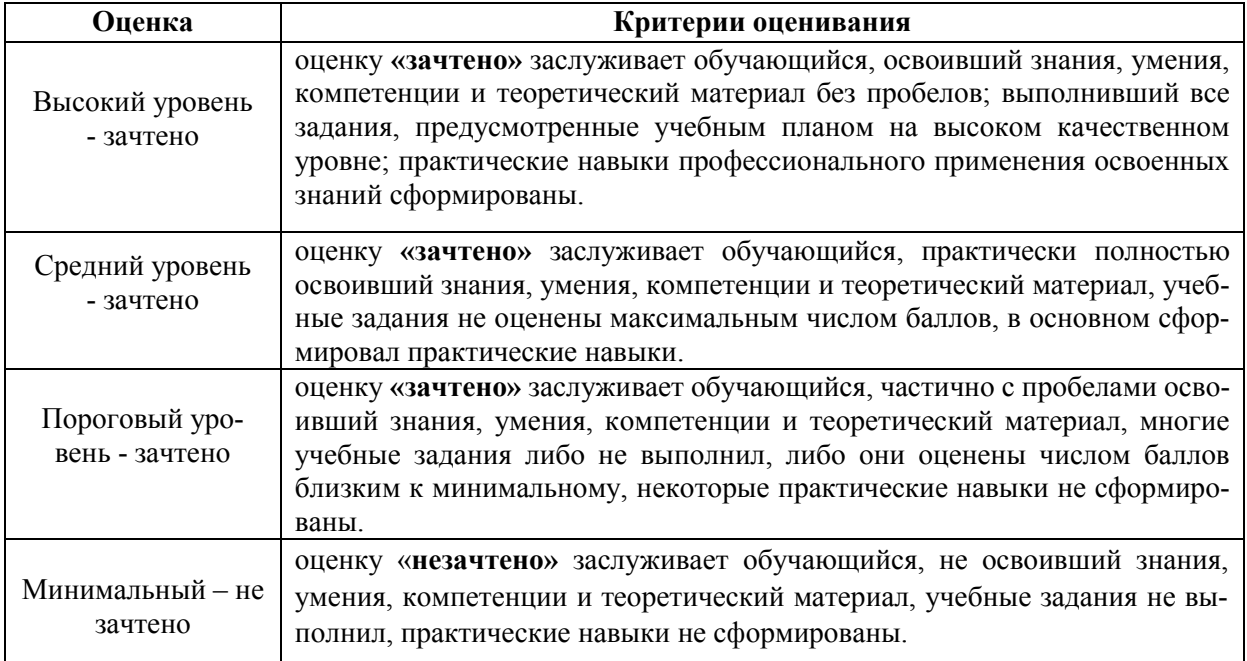

### <span id="page-28-0"></span>**6. УЧЕБНО-МЕТОДИЧЕСКОЕ ОБЕСПЕЧЕНИЕ ДИСЦИПЛИНЫ**

#### <span id="page-28-1"></span>6.1. Учебная литература

6.1.1 Вагин, Г.Я. Электромагнитная совместимость в электроэнергетике: учебник для студ. высш. учеб. заведений / Г.Я. Вагин, А.Б. Лоскутов, А.А. Севостьянов. – М.: Издательский центр «Академия», 2010. – 224с.

6.1.2 Электромагнитная совместимость в электроэнергетике: курс лекций для студентов направления 13.03.02 доступный в информационно-телекоммуникационной сети «Интернет» по адресу: *http://www.nntu.ru/sites/default/files/file/svedeniya-obngtu/inel/obrazovanie/och/bak/13.03.02/eletroen\_sist\_i\_seti/el\_sovm/ Metod\_el\_sovm\_e\_i\_e\_eletroen\_sist\_i\_seti\_lekc.pdf*.

Библиотечный фонд укомплектован печатными изданиями из расчета не менее 0,25 экземпляра каждого из изданий, указанных выше на каждого обучающегося из числа лиц, одновременно осваивающих соответствующую дисциплину (модуль).

<span id="page-28-2"></span>6.2. Методические указания, рекомендации и другие материалы к занятиям

6.2.1 Электромагнитная совместимость и молниезащита в электроэнергетике: учебник для вузов / А.Ф. Дьяков [и др.]; Под ред. А.Ф. Дьякова. – М.: МЭИ, 2009. - 455с.: ил.

6.2.2 Вагин Г.Я. Электромагнитная совместимость в электроэнергетике: учебно-методическое пособие для вузов / Г. Я. Вагин, А. А. Севостьянов. – Н.Новгород, 2007. – 106 с. - (Комплекс учебно-методических материалов).

6.2.3 Вагин Г.Я. Электромагнитная совместимость в электроэнергетике: учебное пособие для вузов / Г. Я. Вагин, А.Б. Лоскутов, А. А. Севастьянов. – Н.Новгород, 2004. – 214 с.

# **7 ИНФОРМАЦИОННОЕ ОБЕСПЕЧЕНИЕ ДИСЦИПЛИНЫ**

<span id="page-29-0"></span>Учебный процесс по дисциплине обеспечен необходимым комплектом лицензионного и свободно распространяемого программного обеспечения, в том числе отечественного производства (состав по дисциплине определен в настоящей РПД и подлежит обновлению при необходимости).

#### <span id="page-29-1"></span>7.1. Перечень информационных справочных систем

Дисциплина, относится к группе дисциплин, в рамках которых предполагается использование информационных технологий как вспомогательного инструмента.

Информационные технологии применяются в следующих направлениях: при подготовке и оформлении отчетов о лабораторных работах, выполнении заданий для самостоятельной работы.

Таблица 10

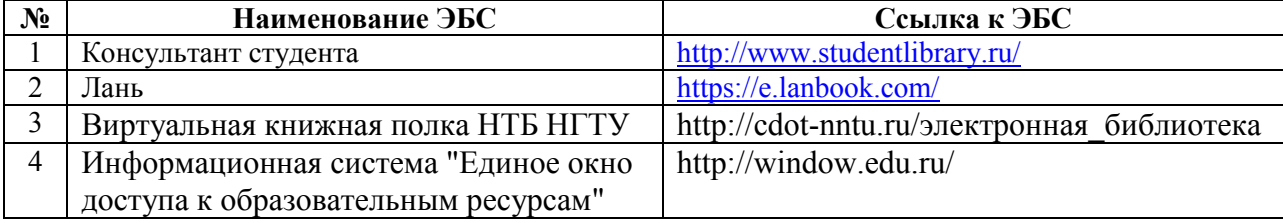

#### **Перечень электронных библиотечных систем**

<span id="page-29-2"></span>7.2. Перечень лицензионного и свободно распространяемого программного обеспечения, в том числе отечественного производства, необходимого для освоения дисциплины

Таблица 11

#### **Программное обеспечение**

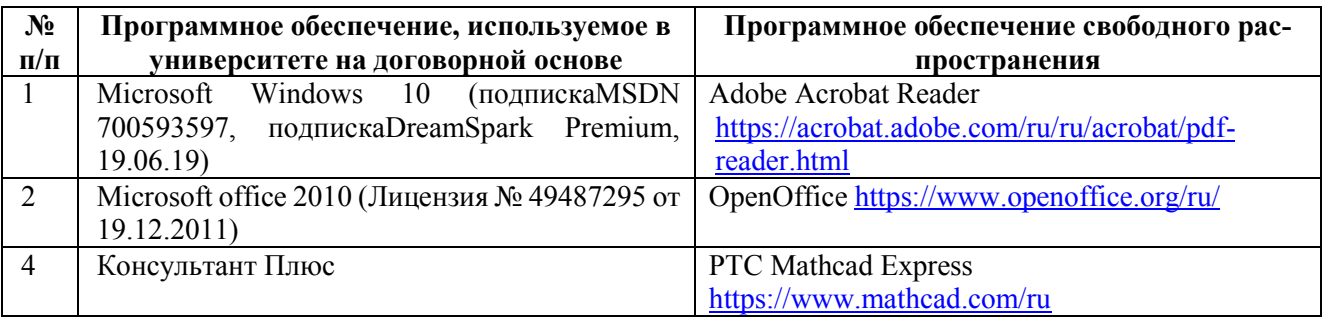

#### **Перечень современных профессиональных баз данных и информационных справочных систем**

В таблице12 указан перечень профессиональных баз данных и информационных справочных систем, к которым обеспечен доступ (удаленный доступ).

#### **Перечень современных профессиональных баз данных и информационных справочных систем**

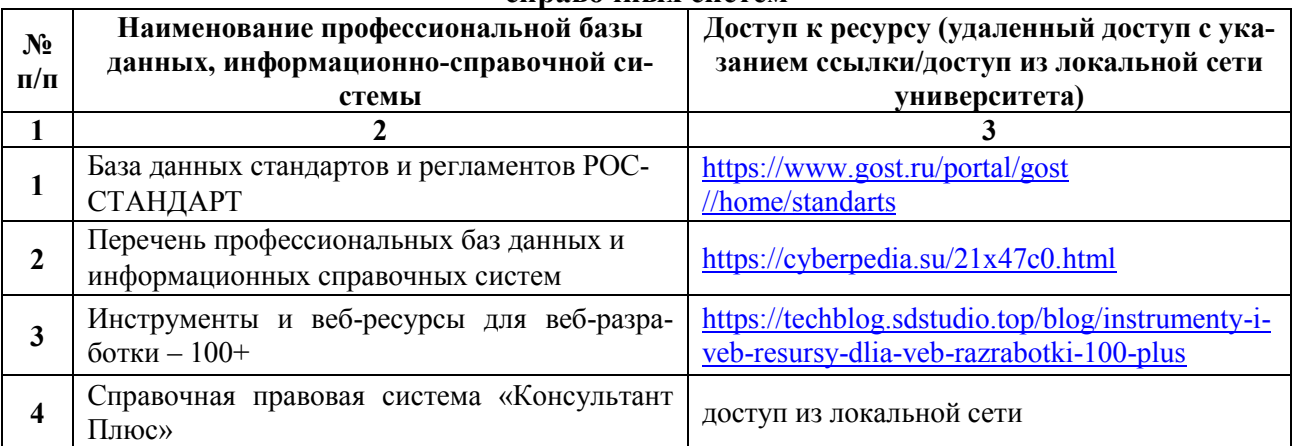

# **8 ОБРАЗОВАТЕЛЬНЫЕ РЕСУРСЫ ДЛЯ ИНВАЛИДОВ И ЛИЦ С ОВЗ**

<span id="page-30-0"></span>В таблице13 указан перечень образовательных ресурсов, имеющих формы, адаптированные к ограничениям их здоровья, а также сведения о наличии специальных технических средств обучения коллективного и индивидуального пользования.

Таблица 13

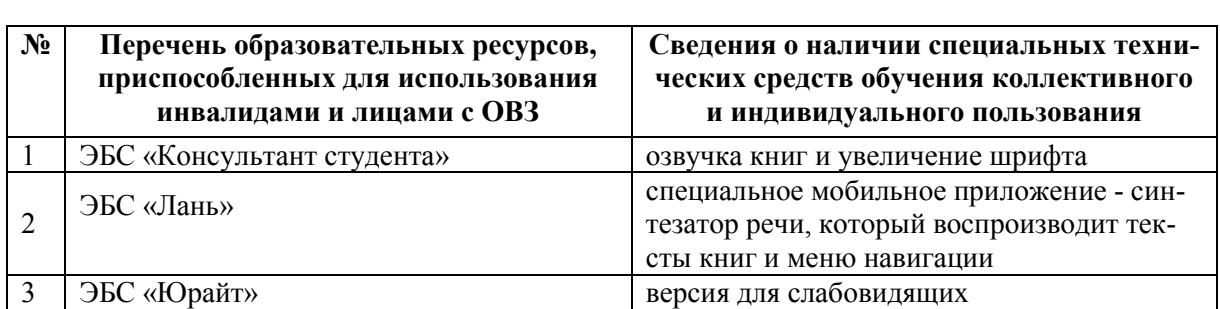

#### **Образовательные ресурсы для инвалидов и лиц с ОВЗ**

Согласно Федеральному Закону об образовании 273-ФЗ от 29.12.2012 г. ст. 79, п.8 "Профессиональное обучение и профессиональное образование обучающихся с ограниченными возможностями здоровья осуществляются на основе образовательных программ, адаптированных при необходимости для обучения указанных обучающихся". АОП разрабатывается по каждой направленности при наличии заявлений от обучающихся, являющихся инвалидами или лицами с ОВЗ и изъявивших желание об обучении по данному типу образовательных программ.

#### <span id="page-30-1"></span>**9 МАТЕРИАЛЬНО-ТЕХНИЧЕСКОЕ ОБЕСПЕЧЕНИЕ, НЕОБХОДИМОЕ ДЛЯ ОСУЩЕСТВЛЕНИЯ ОБРАЗОВАТЕЛЬНОГО ПРОЦЕССА ПО ДИСЦИПЛИНЕ**

Учебные аудитории для проведения занятий по дисциплине, оснащены оборудованием и техническими средствами обучения.

В таблице 14 перечислены:

- учебные аудитории для проведения учебных занятий, оснащенные оборудованием и техническими средствами обучения;

- помещения для самостоятельной работы обучающихся, которые оснащены компьютерной техникой с возможностью подключения к сети «Интернет» и обеспечением доступа в электронную информационно-образовательную среду ДПИ НГТУ.

Таблица 14

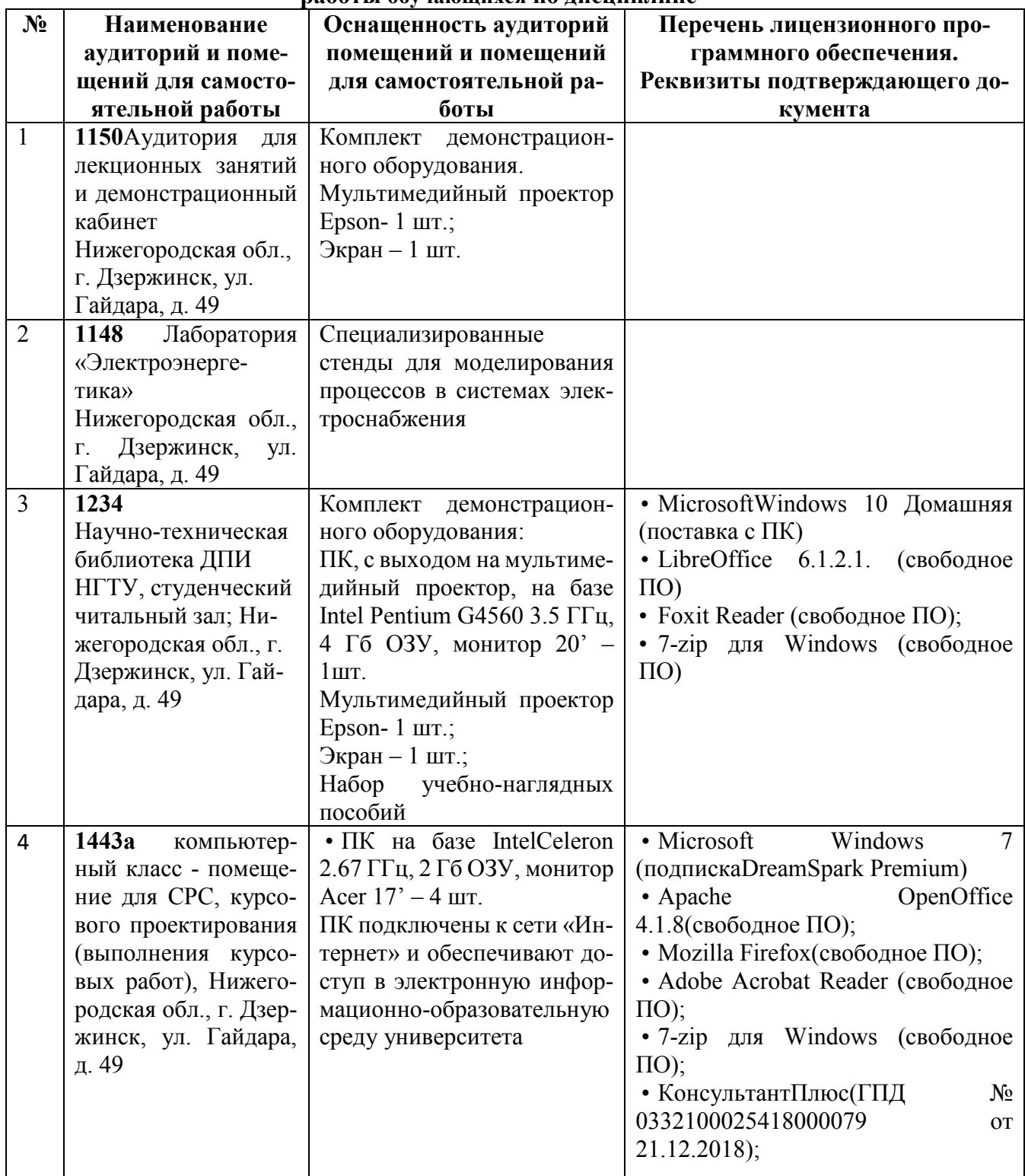

#### **Оснащенность аудиторий и помещений для самостоятельной работы обучающихся по дисциплине**

#### <span id="page-32-0"></span>10 МЕТОДИЧЕСКИЕ РЕКОМЕНДАЦИИ ОБУЧАЮЩИМСЯ  $\Pi$ <sup>O</sup> ОСВОЕНИЮ ЛИСПИПЛИНЫ

<span id="page-32-1"></span>10.1. Общие методические рекомендации для обучающихся по освоению дисциплины, образовательные технологии

Дисциплина реализуется посредством проведения контактной работы с обучающимися (включая проведение текущего контроля успеваемости), самостоятельной работы обучающихся и промежуточной аттестации.

Контактная работа: аудиторная, внеаудиторная, а также проводиться в электронной информационно-образовательной среде университета (далее - ЭИОС).

Преподавание дисциплины ведется с применением следующих видов образовательных технологий:

- балльно-рейтинговая технология оценивания;

- текущий контроль знаний в форме собеседования.

При преподавании дисциплины «Электромагнитная совместимость в электроэнергетике», используются современные образовательные технологии, позволяющие повысить активность обучающихся при освоении материала курса и предоставить им возможность эффективно реализовать часы самостоятельной работы.

Весь лекционный материал курса сопровождается компьютерными презентациями, в которых наглядно преподносятся материал различных разделов курса, что дает возможность обсудить материал с обучающимися во время чтения лекций, активировать их деятельность при освоении материала.

На лекциях, лабораторных занятиях реализуются интерактивные технологии, приветствуются вопросы и обсуждения, используется личностно-ориентированный подход, технология работы в малых группах, что позволяет обучающимся проявить себя, получить навыки самостоятельного изучения материала, выровнять уровень знаний в группе.

Все вопросы, возникшие при самостоятельной работе над домашним заданием, полробно разбираются на лабораторных занятиях и лекциях. Проволятся индивидуальные и групповые консультации с использованием как встреч с обучающимися, так и современных информационных технологий (электронная почта).

Инициируется активность обучающихся, поощряется задание любых вопросов по материалу, практикуется индивидуальный ответ на вопросы обучающегося, рекомендуются методы успешного самостоятельного усвоения материала в зависимости от уровня его базовой подготовки.

Для оценки знаний, умений, навыков и уровня сформированности компетенции применяется балльно-рейтинговая система контроля и оценки успеваемости обучающихся в процессе текущего контроля.

Промежуточная аттестация проводится в форме зачета с оценкой, экзамена с учетом текущей успеваемости.

Результат обучения считается сформированным на повышенном уровне, если теоретическое содержание курса освоено полностью. При устных собеседованиях обучающийся исчерпывающе, последовательно, четко и логически излагает учебный материал; свободно справляется с задачами, вопросами и другими видами заданий, использует в ответе дополнительный материал. Все предусмотренные рабочей учебной программой задания выполнены в соответствии с установленными требованиями, обучающийся способен анализировать полученные результаты, проявляет самостоятельность при выполнении заланий.

Результат обучения считается сформированным на пороговом уровне, если теоретическое содержание курса в основном освоено. При устных собеседованиях обучающийся последовательно излагает учебный материал; при затруднениях способен после наводящих вопросов продолжить обсуждение, справляется с задачами, вопросами и другими видами заданий, требующих применения знаний; все предусмотренные рабочей учебной программой задания выполнены в соответствии с установленными требованиями, обучающийся способен анализировать полученные результаты; проявляет самостоятельность при выполнении заданий

Результат обучения считается несформированным, если обучающийся при выполнении заданий не демонстрирует знаний учебного материала, допускает ошибки, неуверенно, с большими затруднениями выполняет задания, не демонстрирует необходимых умений, качество выполненных заданий не соответствует установленным требованиям, качество их выполнения оценено числом баллов ниже трех по оценочной системе, что соответствует допороговому уровню.

<span id="page-33-0"></span>10.2. Методические указания для занятий лекционного типа

Лекционный курс предполагает систематизированное изложение основных вопросов тематического плана. В ходе лекционных занятий раскрываются базовые вопросы в рамках каждой темы дисциплины (таблица 5 и 6). Обозначаются ключевые аспекты тем, а также делаются акценты на наиболее сложные и важные положения изучаемого материала. Материалы лекций являются опорной основой для подготовки обучающихся к практическим занятиям / лабораторным работам и выполнения заданий самостоятельной работы, а также к мероприятиям текущего контроля успеваемости и промежуточной аттестации по дисциплине.

<span id="page-33-1"></span>10.3. Методические указания по освоению дисциплины на лабораторных работах

Подготовку к каждой лабораторной работе обучающийся должен начать с ознакомления с планом занятия, который отражает содержание предложенной темы. Каждая выполненная работа с оформленным отчетом подлежит защите у преподавателя.

При оценивании лабораторных работ учитывается следующее:

- качество выполнения экспериментально-практической части работы и степень соответствия результатов работы заданным требованиям;

- качество оформления отчета по работе;

- качество устных ответов на контрольные вопросы при защите работы.

<span id="page-33-2"></span>10.4. Методические указания по самостоятельной работе обучающихся

Самостоятельная работа по дисциплине регламентируется:

• Методические указания по самостоятельной работе студентов по дисциплинам кафедры ЭЭПМ для всех направлений и форм обучения;

• Методические рекомендации по организации и планированию самостоятельной работы студентов по дисциплине. Приняты Учебно-методическим советом НГТУ им. Р.Е. Алексеева, протокол №2 от 22 апреля 2013г. Постоянный адрес информационно-телекоммуникационной сети «Интернет» (далее по тексту в сети Интернет):

http://www.nntu.ru/RUS/otd sl/ymy/metod dokym obraz/met rekom organiz samoct rab.pdf?20

10.5. Методические указания для выполнения курсового проекта обучающимися - не предусмотрено

#### <span id="page-34-0"></span>**11 ОЦЕНОЧНЫЕ СРЕДСТВА ДЛЯ КОНТРОЛЯ ОСВОЕНИЯ ДИСЦИПЛИНЫ**

<span id="page-34-1"></span>11.1. Типовые контрольные задания или иные материалы, необходимые для оценки знаний, умений, навыков и (или) опыта в ходе текущего контроля успеваемости

Для текущего контроля знаний, обучающихся по дисциплине проводится **комплексная оценка знаний,** включающая

- выполнение лабораторных и практических работ (п.5.1); -экзамен;

<span id="page-34-2"></span>11.1.1.Пример задания на курсовой проект: не предусмотрено

11.2. Типовые контрольные задания или иные материалы, необходимые для оценки знаний, умений, навыков и (или) опыта в ходе промежуточной аттестации по дисциплине.

Форма проведения аттестации по дисциплине

- зачет: в форме письменного зачета для обучающихся очной формы и заочной формы.

11.2.1. Перечень вопросов к экзамену по дисциплине Б1.В.ОД.11 «Электромагнитная совместимость в электроэнергетике»

1. Основные определения электромагнитных помех.

2. Основные понятия электромагнитной совместимости.

3. Классификация источников помех.

4. Виды помех, генерируемые различными потребителями электроэнергии промышленных предприятий.

5. Влияние ЭМП на электроприемники.

6. Влияние ЭМП на системы управления.

7. Влияние ЭМП на системы защиты.

8. Влияние ЭМП на ЭВМ.

9. Нормирование ЭМП и ЭМС в РФ.

10. Нормирования ЭМП и ЭМС в странах Евросоюза.

11. Методы расчета электромагнитных помех.

- 12. Помехозащитные устройства.
- 13. Рекомендации по снижению ЭМП, генерируемых электроприемниками.
- 14. Рекомендации по повышению помехоустойчивости электроприемников.
- 15. Распространение ЭМП в электрических сетях.

16. Схемные пути обеспечения ЭМС.

17. Применение специальных устройств для обеспечения ЭМС.

18. Воздействие электромагнитных полей на биоорганизмы.

19. Нормы по допустимым напряженностям электрических и магнитных полей для персонала и населения. Защита персонала от воздействия электрических и электромагнитных полей.

20. Основные определения и задачи контроля ЭМП и ЭМС.

21. Средства измерения ЭМП и ЭМС.

22. Микропроцессорные средства измерения ЭМП.

11.2.2. Вопросы для промежуточной аттестации

- 23. Основные определения электромагнитных помех.
- 24. Основные понятия электромагнитной совместимости.

25. Классификация источников помех.

26. Виды помех, генерируемые различными потребителями электроэнергии промышленных предприятий.

27. Влияние ЭМП на электроприемники.

- 28. Влияние ЭМП на системы управления.
- 29. Влияние ЭМП на системы защиты.
- 30. Влияние ЭМП на ЭВМ.
- 31. Нормирование ЭМП и ЭМС в РФ.
- 32. Нормирования ЭМП и ЭМС в странах Евросоюза.
- 33. Методы расчета электромагнитных помех.
- 34. Помехозащитные устройства.
- 35. Рекомендации по снижению ЭМП, генерируемых электроприемниками.
- 36. Рекомендации по повышению помехоустойчивости электроприемников.
- 37. Распространение ЭМП в электрических сетях.
- 38. Схемные пути обеспечения ЭМС.
- 39. Применение специальных устройств для обеспечения ЭМС.
- 40. Воздействие электромагнитных полей на биоорганизмы.

41. Нормы по допустимым напряженностям электрических и магнитных полей для персонала и населения. Защита персонала от воздействия электрических и электромагнитных полей.

- 42. Основные определения и задачи контроля ЭМП и ЭМС.
- 43. Средства измерения ЭМП и ЭМС.
- 44. Микропроцессорные средства измерения ЭМП.

#### **Регламент проведения текущего контроля в форме компьютерного тестирования.**

Компьютерное тестирование не предусмотрено.